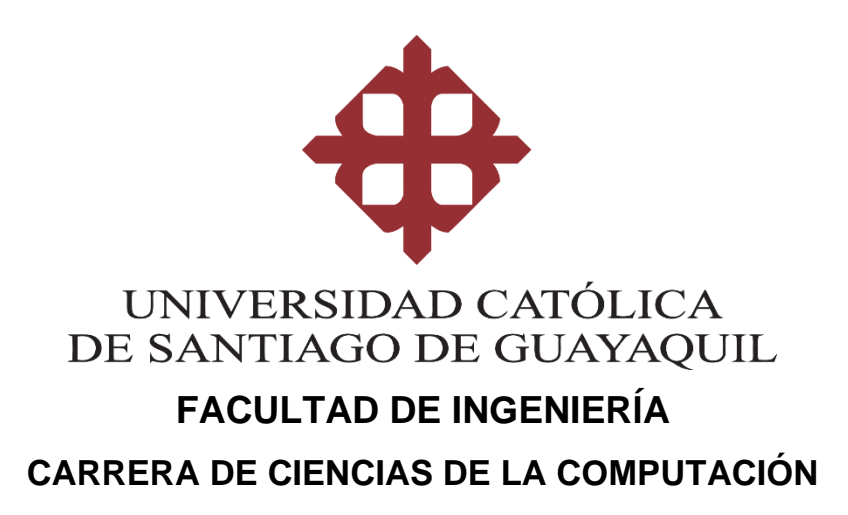

# **TEMA:**

**Diseño e implementación de un punto de venta web utilizando herramientas inteligentes y control de materia prima e inventario de productos terminados en la Pastelería Artesanal "Fina Repostería".**

# **AUTOR:**

**Encalada Caicedo Alicia Lorena**

# **Trabajo de titulación previo a la obtención del título de INGENIERO EN CIENCIAS DE LA COMPUTACIÓN**

# **TUTOR:**

**Ing. Gilberto Fernando Castro Aguilar, PhD.**

# **Guayaquil, Ecuador 13 de marzo de 2021**

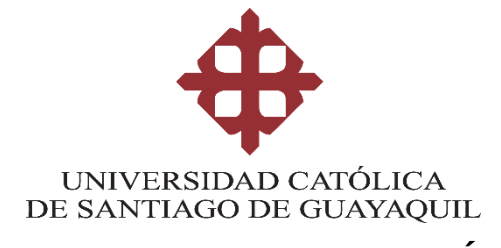

# **FACULTAD DE INGENIERÍA CARRERA DE CIENCIAS DE LA COMPUTACIÓN**

# **CERTIFICACIÓN**

Certificamos que el presente trabajo de integración curricular fue realizado en su totalidad por **Encalada Caicedo Alicia Lorena**, como requerimiento para la obtención del título de **Ingeniero en Ciencias de la Computación**.

**TUTOR** 

**f. \_\_\_\_\_\_\_\_\_\_\_\_\_\_\_\_\_\_\_\_\_\_\_\_\_\_\_\_\_\_\_ Ing. Gilberto Fernando Castro Aguilar, PhD.**

**Guayaquil, a los 13 días del mes de marzo del año 2021**

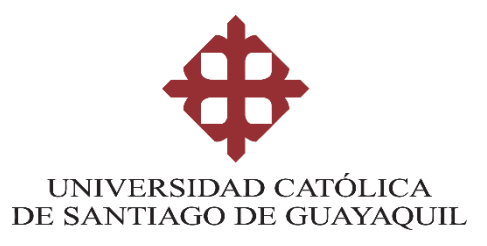

# **FACULTAD DE INGENIERÍA CARRERA DE CIENCIAS DE LA COMPUTACIÓN**

# **DECLARACIÓN DE RESPONSABILIDAD**

# Yo, **Encalada Caicedo Alicia Lorena**

# **DECLARO QUE:**

El Trabajo de Integración Curricular, **Diseño e implementación de un punto de venta web utilizando herramientas inteligentes y control de materia prima e inventario de productos terminados en la Pastelería Artesanal "Fina Repostería",** previo a la obtención del título de **Ingeniero en Ciencias de la Computación**, ha sido desarrollado respetando derechos intelectuales de terceros conforme las citas que constan en el documento, cuyas fuentes se incorporan en las referencias o bibliografías. Consecuentemente este trabajo es de mi total autoría.

En virtud de esta declaración, me responsabilizo del contenido, veracidad y alcance del Trabajo de Titulación referido.

**Guayaquil, a los 13 días del mes de marzo del año 2021**

**EL AUTOR**

**f. \_\_\_\_\_\_\_\_\_\_\_\_\_\_\_\_\_\_\_\_\_\_\_\_\_\_\_\_\_\_\_\_\_**

 **Encalada Caicedo Alicia Lorena**

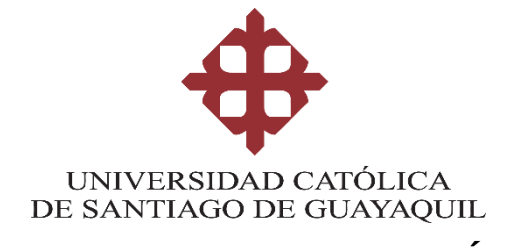

# **FACULTAD DE INGENIERÍA CARRERA DE CIENCIAS DE LA COMPUTACIÓN**

# **AUTORIZACIÓN**

# Yo, **Encalada Caicedo Alicia Lorena**

Autorizo a la Universidad Católica de Santiago de Guayaquil a la **publicación** en la biblioteca de la institución del Trabajo de Integración Curricular, **Diseño e implementación de un punto de venta web utilizando herramientas inteligentes y control de materia prima e inventario de productos terminados en la Pastelería Artesanal "Fina Repostería"**, cuyo contenido, ideas y criterios son de mi exclusiva responsabilidad y total autoría.

**Guayaquil, a los 13 días del mes de marzo del año 2021**

**EL AUTOR:**

**f. \_\_\_\_\_\_\_\_\_\_\_\_\_\_\_\_\_\_\_\_\_\_\_\_\_\_\_\_\_\_\_\_**

**Encalada Caicedo Alicia Lorena**

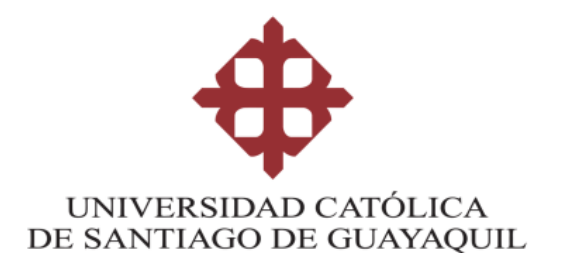

# **FACULTAD DE INGENIERÍA**

# **CARRERA DE INGENIERÍA EN CIENCIAS DE LA COMPUTACIÓN**

# **REPORTE URKUND**

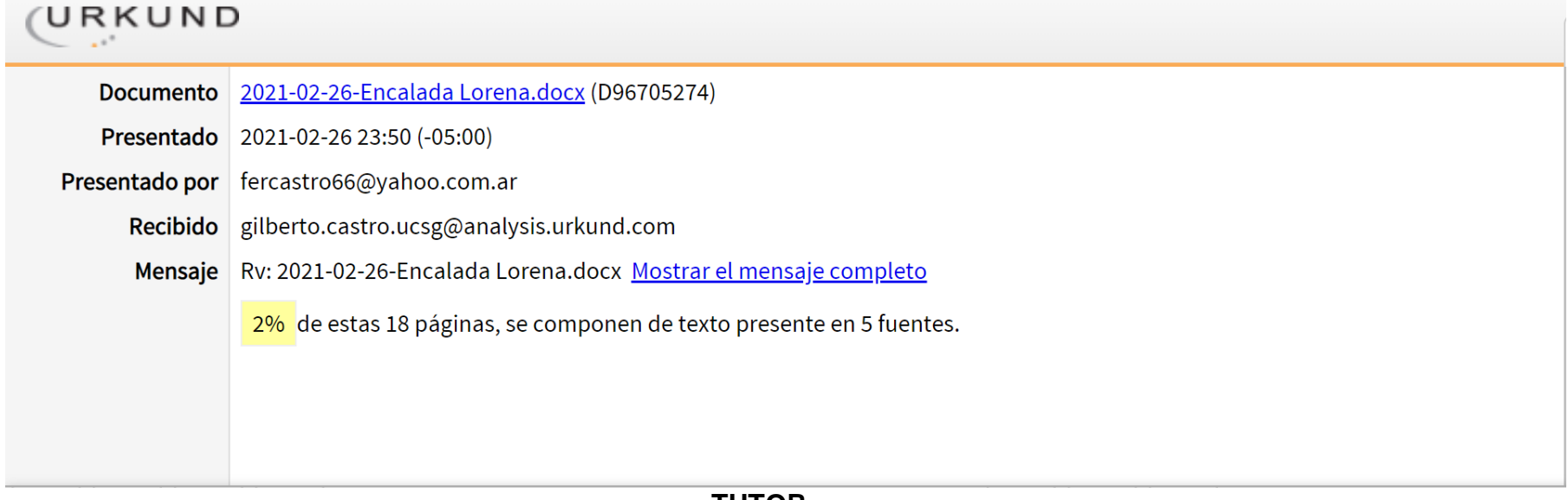

## **TUTOR**

**f. \_\_\_\_\_\_\_\_\_\_\_\_\_\_\_\_\_\_\_\_\_\_\_\_\_\_\_\_\_\_\_\_**

**Ing. Gilberto Fernando Castro Aguilar, PhD.**

# **CARRERA DE INGENIERÍA EN CIENCIAS DE LA COMPUTACIÓN AGRADECIMIENTO**

Agradezco a Dios y la Virgen por darme la oportunidad de culminar mi carrera universitaria.

A mis padres por darme la vida y demostrarme que todo lo que me propongo, lo puedo alcanzar.

A mi Mami Ketty, por haber cuidado de mi vida, guiarme hacia el camino correcto y demostrarme con su ejemplo, que soy una mujer fuerte que debe luchar por cumplir sus sueños.

A mis compañeros de clase, a mis amigos; porque no fueron egoístas y siempre ayudaron cuando lo necesitaba sea con sus conocimientos y con su apoyo moral.

A la Universidad Católica de Santiago de Guayaquil porque me dio la oportunidad de formarme en ella y brindarme las herramientas necesarias que aportaron para mi desarrollo profesional, a mis profesores por ser parte de mi vida estudiantil no solo ejerciendo su papel de docente sino siendo amigos y ejemplo para seguir.

A mi tutor de trabajo de integración curricular, Ing. Fernando Castro, por la paciencia, consejos, confianza y el apoyo depositado durante el desarrollo de este proceso, ayudarme a no rendirme y culminar el presente trabajo.

VI

### **DEDICATORIA**

Dedico el presente trabajo de integración curricular a Dios y la Virgen quienes, con su bendición y amor, han permitido que llegue alcance esta meta con salud, fortaleza, sabiduría y vida.

A mi Mami Ketty por su infinito e incondicional amor; por estar cada día apoyándome, aconsejándome, guiándome y demostrándome que con actitud, fuerza y empeño se logra superar las adversidades y alcanzar las metas que uno se propone.

A mi familia por demostrarme con su ejemplo que nada es imposible de lograr, por sus palabras de aliento en los momentos difíciles y por animarme a ser mejor cada día.

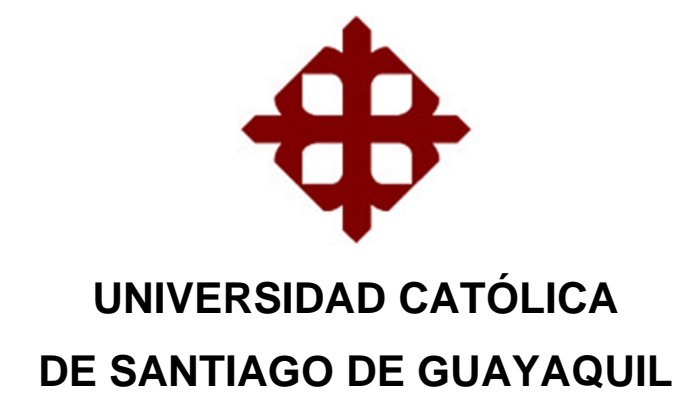

**FACULTAD FACULTAD DE INGENIERIA CARRERA** COMPUTACIÓN (R) **PERIODO** SEMESTRE B-2020

#### ACTA DE TRIBUNAL DE SUSTENTACIÓN **TRABAJO DE TITULACIÓN**

En sesión del día 13 de Marzo de 2021, el Tribunal de Sustentación ha escuchado y evaluado el Trabajo de Titulación denominado "DISEÑO E IMPLEMENTACIÓN DE UN PUNTO DE VENTA WEB UTILIZANDO HERRAMIENTAS INTELIGENTES PARA EL CONTROL DE MATERIA PRIMA EN LA PASTELERÍA ARTESANAL ¿FINA REPOSTERÍA¿", elaborado por el/la estudiante ALICIA LORENA ENCALADA CAICEDO, obteniendo el siguiente resultado:

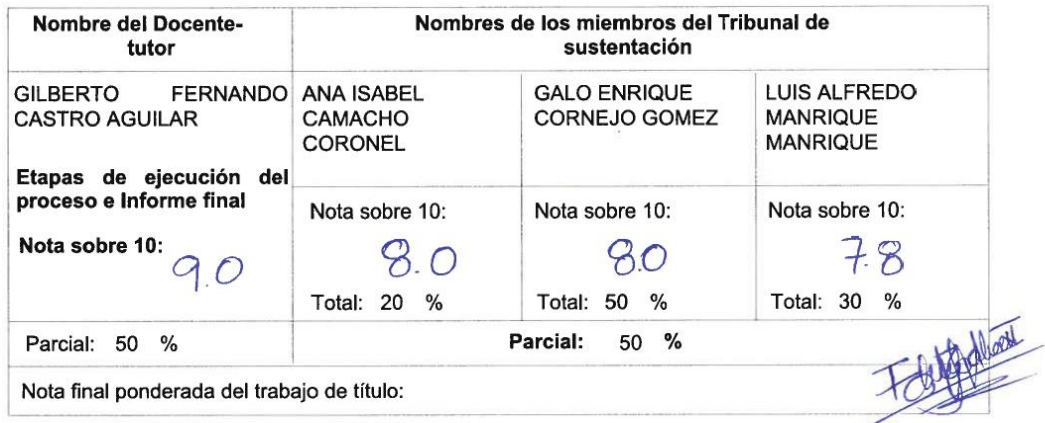

Para constancia de lo cual los abajo firmantes certificamos.

Miembro 1 del Tribunal

Miembro 2 del Tribunal

Oponente

**Docente Tutor** 

# ÍNDICE GENERAL

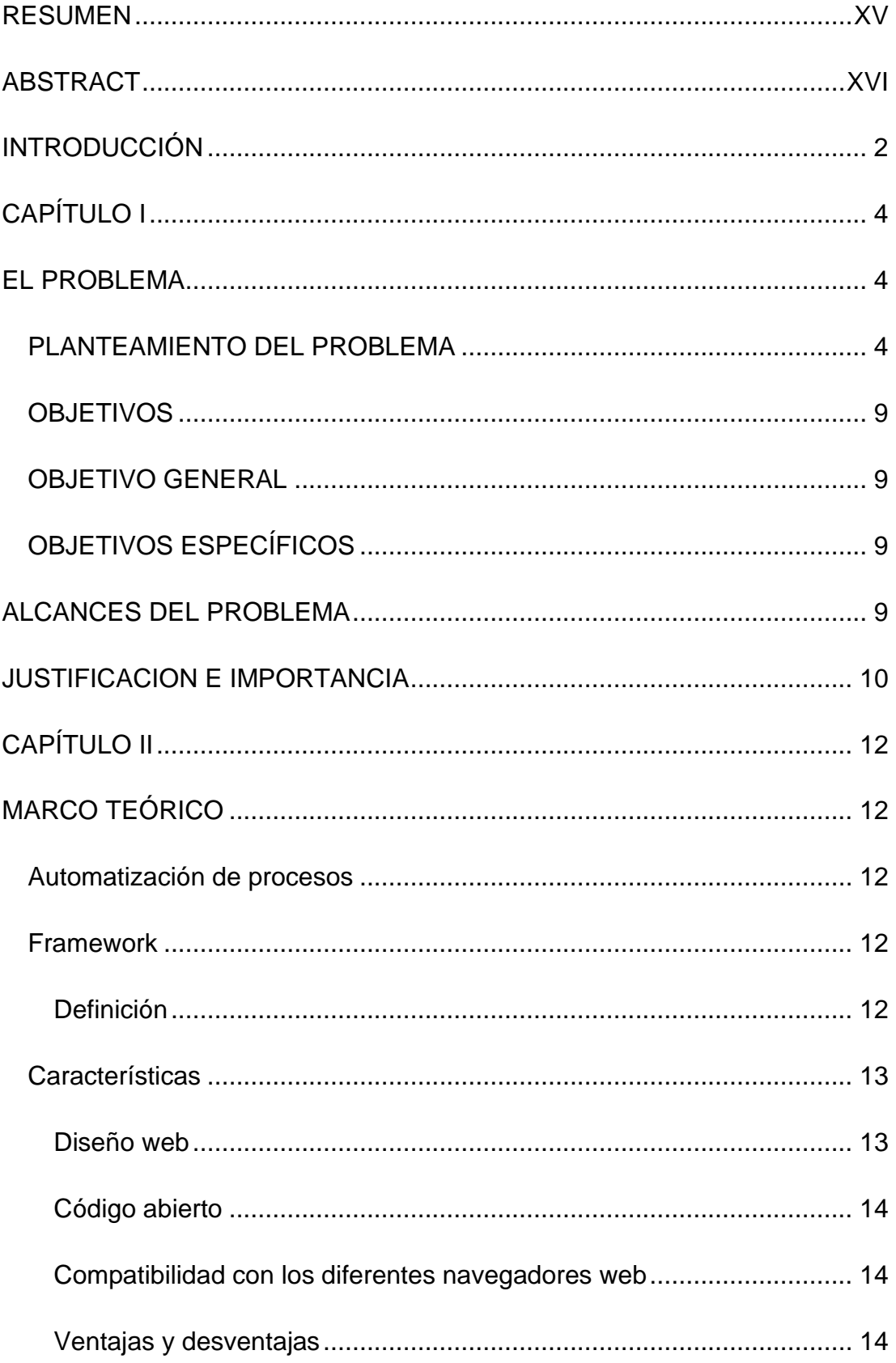

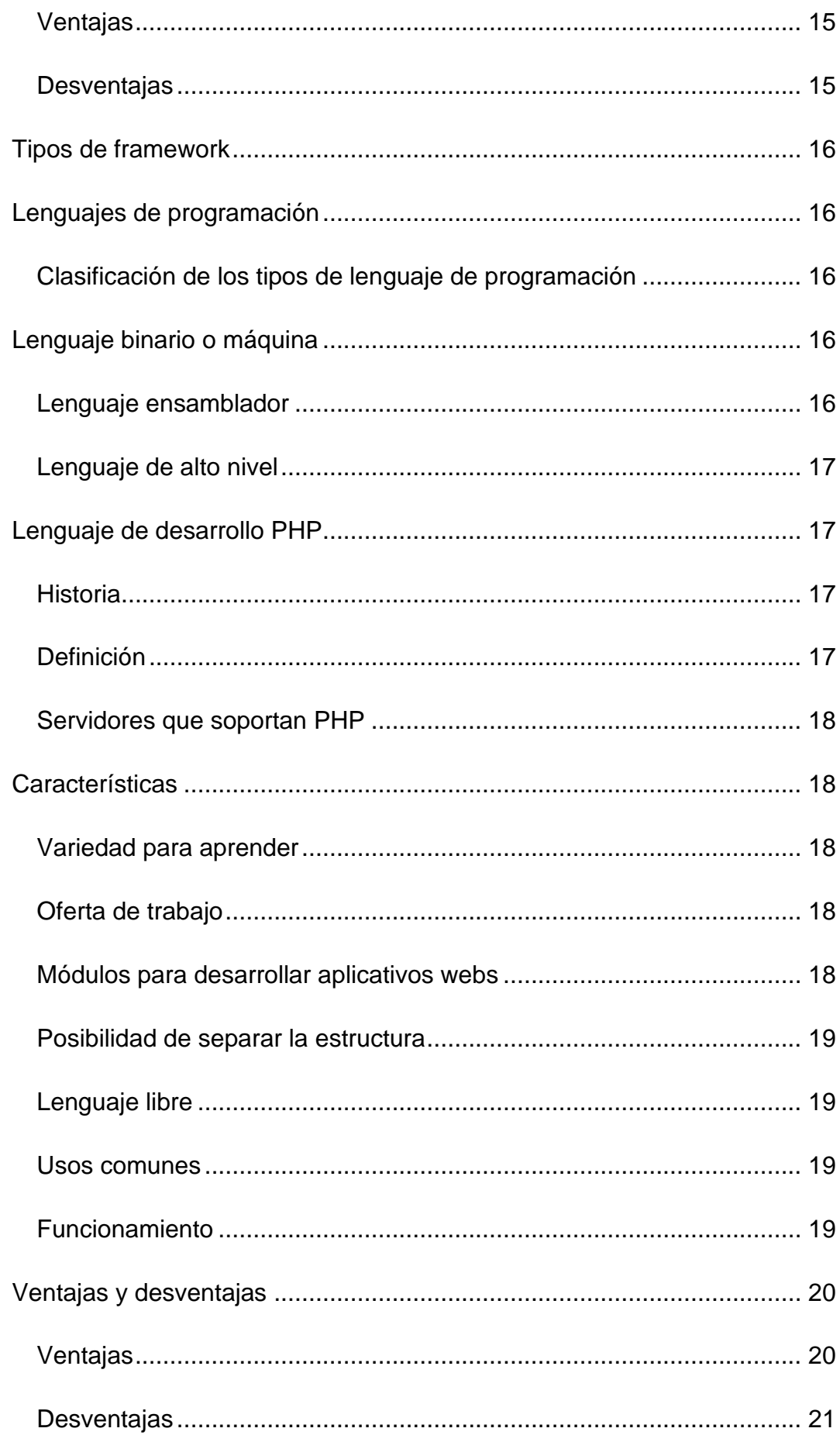

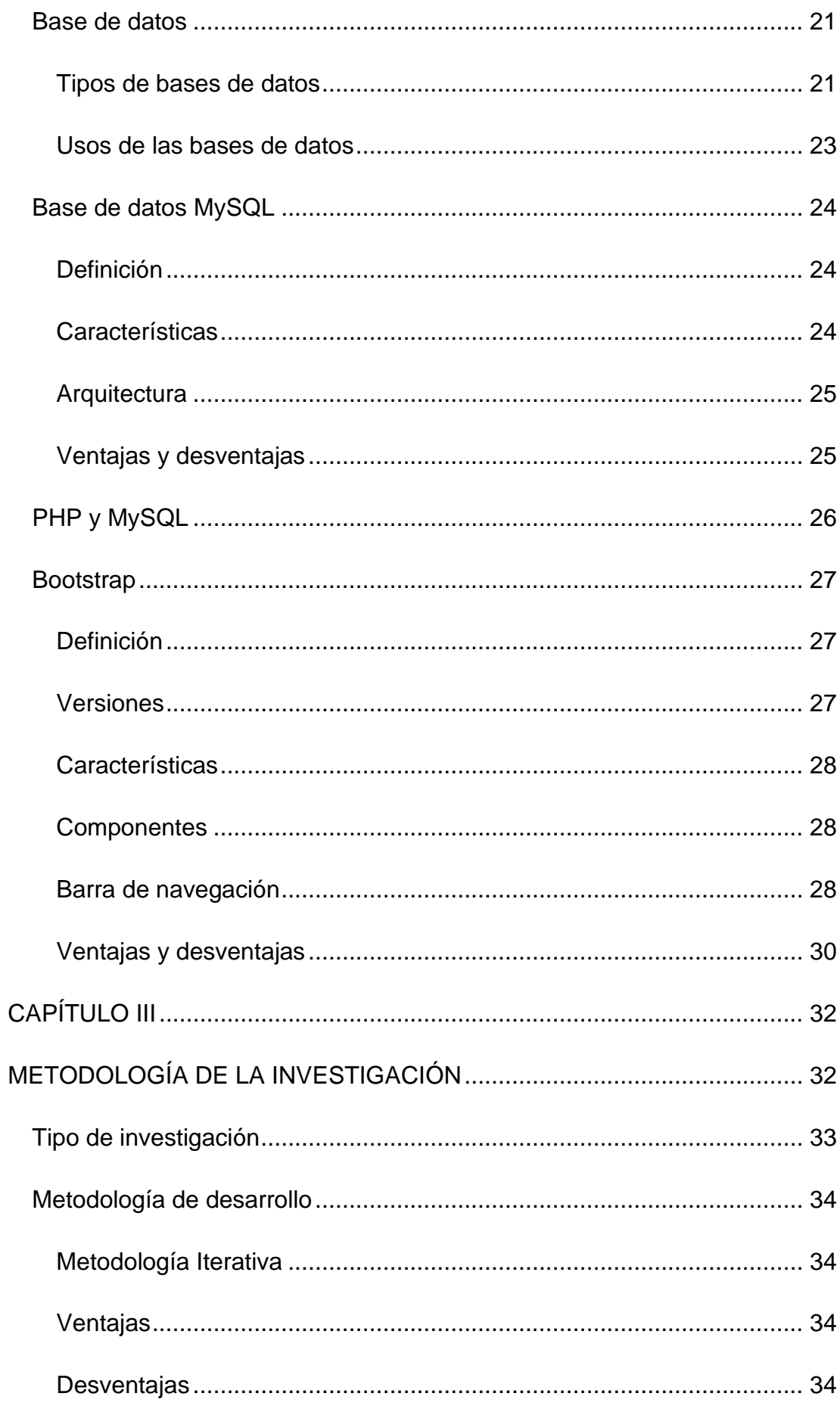

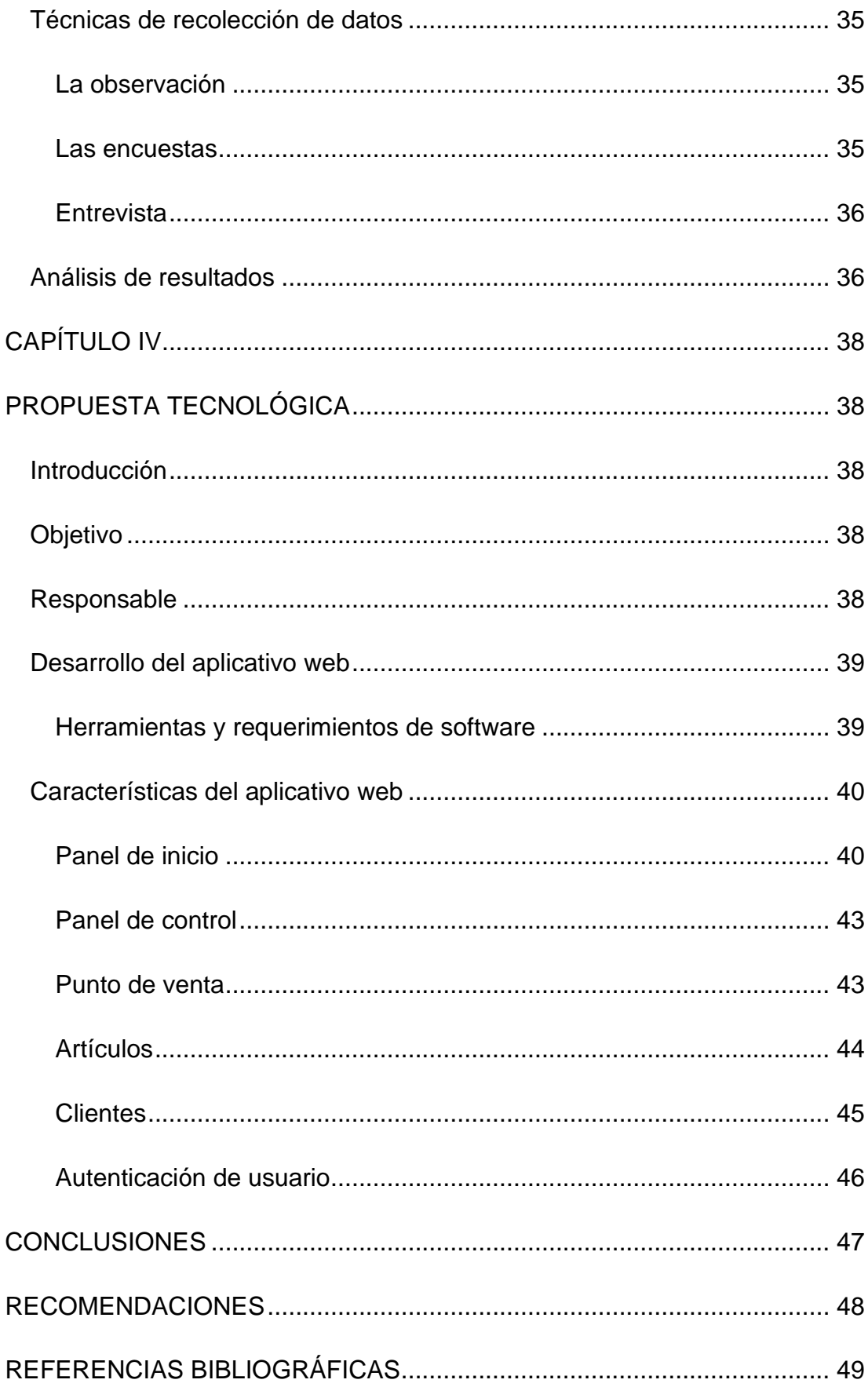

# **ÍNDICE DE ILUSTRACIONES**

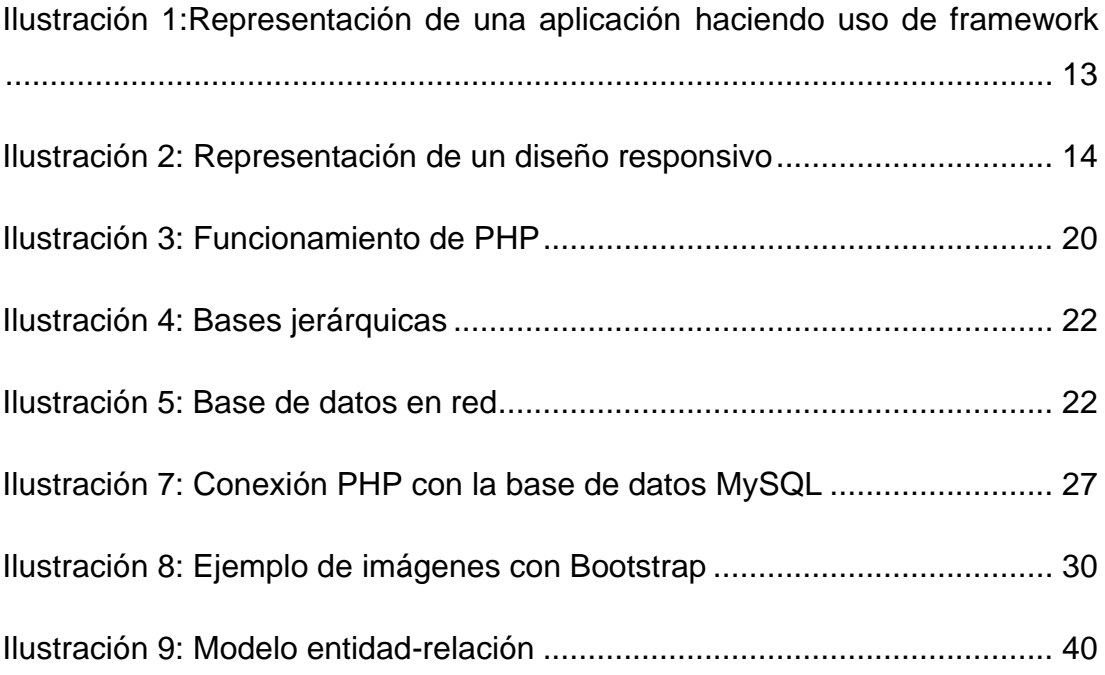

# **ÍNDICE DE TABLAS**

<span id="page-13-0"></span>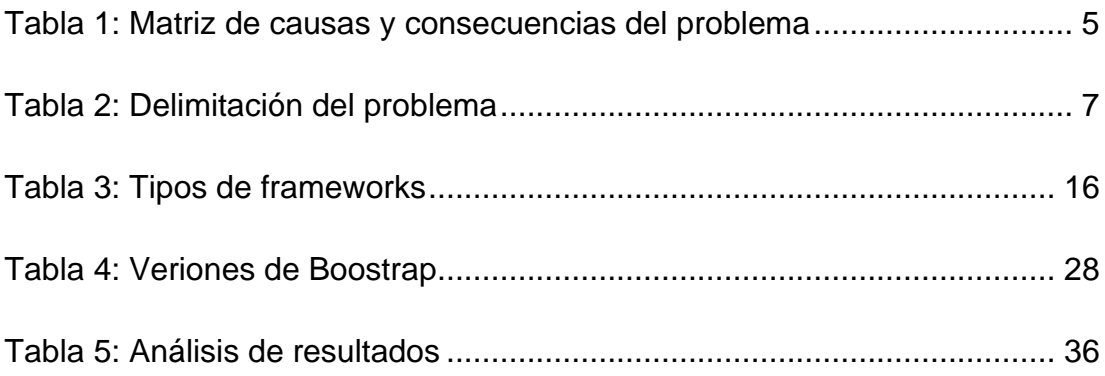

#### **RESUMEN**

Para el presente trabajo, con el propósito de desarrollar e implementar un aplicativo web para poder llevar el control y actualización adecuado de inventario de productos terminados y materia prima que requiere la pastelería artesanal "Fina Repostería", se procedió a realizar una investigación con enfoque cualitativo el cual permite el análisis e interpretación del proceso manual que lleva la pastelería hoy en día; utilizando la metodología de investigación iterativa, de manera que permita obtener la información necesaria que facilite el diseño del sistema propuesto mejorando frecuentemente las funcionalidades del aplicativo web hasta lograr el resultado requerido. Como solución final se tiene el diseño de un aplicativo web con una interfaz amigable, fácil de usar y compatible con los diferentes sistemas operativos. El resultado de esta implementación reduce el tiempo de ingreso de información y mejora control de inventario de materia prima ya que los procesos se automatizan.

*Palabras Clave: Aplicativo web, diseño web, inventario, materia prima, pastelería artesanal.*

XV

# **ABSTRACT**

<span id="page-15-0"></span>For the present work, with the purpose of developing and implementing a web application to be able to carry out the adequate control and updating of inventory and raw materials required by the artisanal pastry shop "Fina Repostería", an investigation was carried out with a qualitative approach which allows the analysis and interpretation of the manual process that the pastry shop takes today; using the iterative research methodology in order to obtain the necessary information that facilitates the design of the proposed system, frequently improving the functionalities of the web application until the required result is achieved. The final solution is the design of a web application with a friendly interface, easy to use and compatible with different operating systems. The result of this implementation reduces the time of information entry and improves raw material inventory control since the processes are automated.

<span id="page-15-1"></span>*Key words: Web application, web design, inventory, raw materials,* pastry shop.

# **INTRODUCCIÓN**

En los tiempos actuales, donde la tecnología brinda facilidades para las interacciones de los seres humanos, es imprescindible que las empresas tengan una presencia sobre todo en el internet, para ello es necesario que los aplicativos sean orientados en este nuevo paradigma.

Cada vez son más las empresas que dedican su esfuerzo para conseguir un buen sistema de control de inventario y materia prima, por lo tanto, para lograr un control efectivo es necesario una buena comunicación y cooperación entre los elementos del sistema.

El presente trabajo de integración curricular tiene como propósito diseñar e implementar un punto de venta que interactúe en el internet, que permita optimizar los manejos de inventario de materia prima y productos terminados de la pastelería artesanal "Fina Repostería" ubicada en la ciudad de Machala, provincia de El Oro.

El aplicativo propuesto está orientado en el ambiente web y utiliza herramientas inteligentes mediante las cuales permite la actualización y control del inventario de la materia prima y productos terminados; así mismo consigue que la información sea clara, precisa y esté siempre actualizada logrando mejorar los controles en la pastelería artesanal "Fina Repostería".

Para alcanzar una visión integral de los datos de la pastelería artesanal e impulsar un cambio, eliminando ineficiencias y adaptarse rápidamente a los cambios del mercado actual, es importante adoptar una visión moderna de inteligencia de negocios, surgida desde los años 60's, que permiten mejores tomas de decisiones y convierten la información en elemento de solución moderna priorizando análisis flexibles y gobernanza de la organización.

Consecuentemente, el presente proyecto cuenta con la aplicación de métodos de Business Intelligence (BI), o Inteligencia de Negocios que facilitan la toma decisiones efectivas y eficientes para la integración de sistemas de información.

El trabajo está estructurado de la siguiente manera: en el Capítulo I se consolida en la identificación del problema, se explicarán las causas y consecuencias y así definir cuál será el objetivo general y los específicos para justificar el diseño e implementación de un aplicativo informático. En el capítulo II se muestra el marco teórico, el cual contiene los antecedentes del estudio, los fundamentos teóricos y definiciones conceptuales del trabajo a realizar; en el capítulo III se indica el tipo de metodología de investigación a aplicar que agrupa los procesos y técnicas que se llevarán a cabo para la realización del estudio; y finalmente en el capítulo IV se detalla la propuesta tecnológica que se va a utilizar para el desarrollo del aplicativo web y los beneficios de este, enseñando los criterios de validación y los resultados obtenidos al implementarlo dentro de la pastelería artesanal "Fina Repostería".

# **CAPÍTULO I EL PROBLEMA**

#### <span id="page-18-2"></span><span id="page-18-1"></span><span id="page-18-0"></span>**PLANTEAMIENTO DEL PROBLEMA**

La pastelería artesanal, objeto de estudio del presente trabajo de integración curricular, se encuentra situada en la ciudad de Machala, provincia de El Oro, con 11 años de servicio, con un aumento de popularidad y espacio físico, en los últimos 3 años del 30%, por lo tanto, tiene la necesidad de incorporar soluciones de tecnología para mantener el crecimiento, en vista de que se ha incrementado la competencia y las exigencias de los clientes.

En la actualidad la pastelería "Fina Repostería" no cuenta con ningún sistema para llevar control de su inventario, clientes y proveedores. El proceso de ventas se realiza de forma manual y no se lleva un control de modo seguro y eficaz. El procedimiento en que se realiza el inventario es de manera manual, en papel, donde se escriben y archivan los productos disponibles, pero en el momento de saber qué tipo de ingrediente o producto hace falta o está por terminarse, se torna caótico; también se tiene una cartera de clientes, pero al ser ésta muy amplia se pierde mucho tiempo tratando de encontrar la información solicitada, sucede lo mismo con los proveedores.

Es por esto, que se requiere el diseño e implementación de un aplicativo informático, con el cual se pueda tener un control tanto de los productos terminados en existencia, la materia prima por fecha de caducidad y de las ventas. También se busca tener un mejor control de la cartera de clientes, como también de proveedores cuando se requiera contactarlos para hacer algún pedido.

#### **Causas y Consecuencias del Problema**

La pastelería artesanal "Fina Repostería", ha visto la necesidad de mejorar sus procesos de control, debido a que los clientes son cada vez más exigentes y requieren un producto con óptimos sabores, mejores presentaciones, que se logran teniendo materias primas de calidad, además la existencia de nuevas competencias, crean la necesidad de innovar y realizar tomas de decisiones más acertadas de manera que permitan lograr estos objetivos.

La siguiente tabla resume las causas y consecuencias ya especificadas anteriormente.

<span id="page-19-0"></span>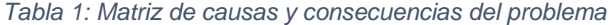

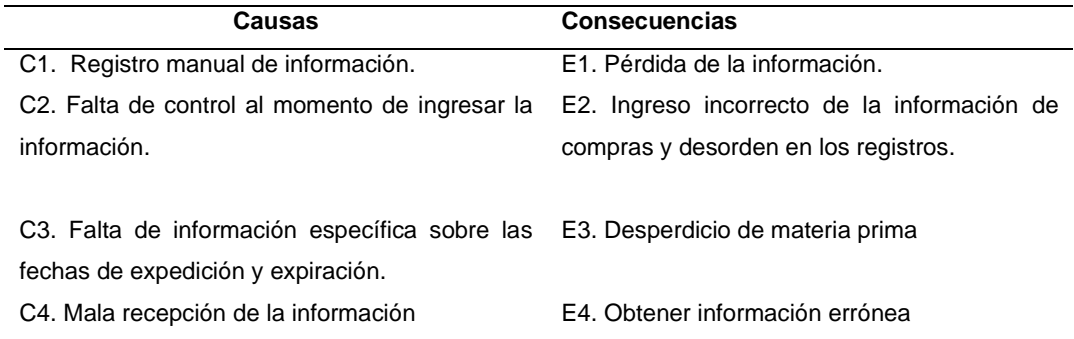

*Nota:* Esta tabla refleja el análisis causal, que se realizó en base a la recopilación de información de la problemática, la cual genera mala comunicación y un registro incorrecto de datos causando desperdicio de materia prima y mal control de inventario de productos terminados y materia prima para la pastelería artesanal "Fina Repostería" en la ciudad de Machala en la provincia de El Oro, motivo por el cual se considera relevante en la fase de investigación para el desarrollo del aplicativo web.

#### **Delimitación del Problema**

Actualmente la pastelería artesanal "Fina Repostería" tiene alta demanda de sus productos y mayores exigencias por parte de los clientes, lo que llevó a que en los tres últimos años abriera más sucursales para satisfacer a sus comensales.

Sin embargo, la oferta de aplicativos para llevar un control de inventario presenta al menos dos inconvenientes: primero, adquirirlos tiene un costo elevado para este tipo de negocios y, segundo, son complicados al momento de usar, porque no poseen un interfaz amigable para el usuario.

Esta problemática contextualiza dentro de las siguientes delimitaciones:

- − **Campo:** El diseño e implementación de un punto de venta web, permite contemplar soluciones factibles y aplicables hacia un óptimo manejo de recursos dentro de la pastelería; minimizando las pérdidas que esta puede presentar.
- − **Área:** El aplicativo web facilita el intercambio y procesamiento de datos para que el usuario tenga un registro de sus productos; conociendo también el potencial de su negocio a través de estadísticas de venta.
- − **Aspecto:** La aplicación colaborativa ayuda a una correcta y mejorada comunicación e interacción de cada actividad.
- − **Tema:** Diseño e implementación de un punto de venta web utilizando herramientas inteligentes y el control de materia prima en la pastelería artesanal "Fina Repostería".

<span id="page-21-0"></span>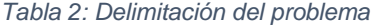

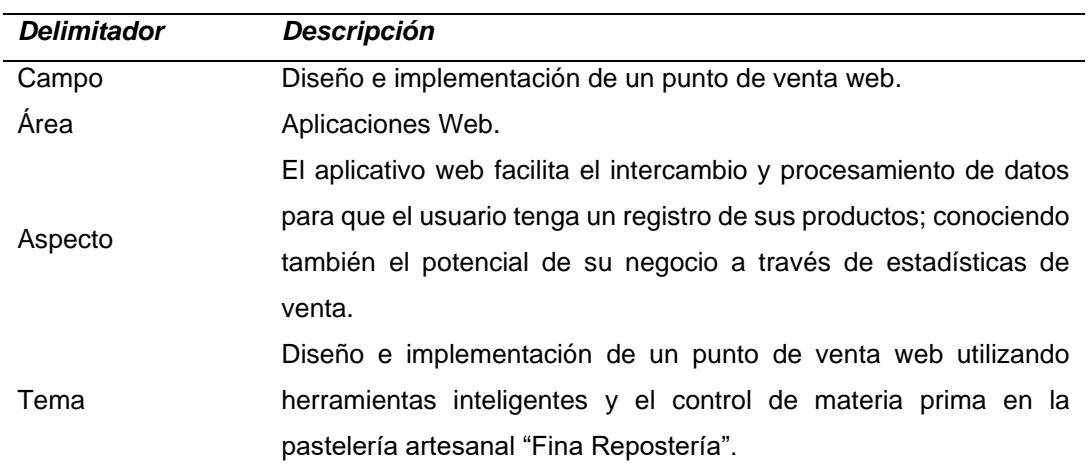

#### **Formulación del Problema**

Dependiendo del giro de negocio, un problema recurrente de tiendas convencionales son los competidores. En el caso de las pastelerías, esto se da por ser un nicho de mercado extenso y con una gran demanda. No obstante, la diferencia entre quienes componen la oferta se basa en la calidad, el servicio y el precio que estos ofrezcan a sus consumidores. Por lo tanto, se distinguen uno del otro al momento de innovar los mecanismos que emplean para llegar a un mayor número de clientes. Para lograr aquel cometido, las empresas pueden optar por un sistema de automatización mediante aplicativos que diluciden la evolución de sus negocios, otorgándoles los indicadores de producción y comercialización de estos. Esto tiene el potencial de identificar premeditadamente tanto de oportunidades como de debilidades de la pastelería y asegurar un manejo óptimo del negocio.

#### **Evaluación del Problema**

Con la finalidad de proporcionar un marco de evaluación para la problemática discutida en el presente trabajo de investigación, se elaborará sobre tres aspectos ajustados al estudio.

**Delimitado**: Con el crecimiento de la pastelería, nace la necesidad de mejor control de los recursos que esta emplea para la elaboración de sus productos finales. Óptimamente, la expansión del negocio va de la mano con un incremento de clientes (población), apertura de nuevos locales (espacio), y perdurando en el tiempo.

**Factible**: Un aplicativo web que sea amigable con el usuario, lo habilita a que este emplee el potencial del recurso tecnológico para identificar posibles mejoras y oportunidades de incrementar el negocio.

**Identifica los productos esperados:** Tangibiliza el stock de materia prima para la elaboración de la oferta pastelera a los clientes del negocio.

#### <span id="page-23-0"></span>**OBJETIVOS**

#### <span id="page-23-1"></span>**OBJETIVO GENERAL**

Diseñar e implementar un punto de venta orientado al ambiente web para la pastelería artesanal "Fina Repostería", utilizando herramientas inteligentes que permiten la actualización y control del inventario de la materia prima y productos terminados.

#### <span id="page-23-2"></span>**OBJETIVOS ESPECÍFICOS**

- Reconocer el punto de venta y el control del inventario de la materia prima y productos terminados de la pastelería artesanal "Fina Repostería".
- Diseñar y desarrollar un punto de venta en ambiente web y la operación del control de inventario de la materia prima y productos terminados de la pastelería artesanal "Fina Repostería".
- Implementar el punto de venta en ambiente web y la operación del control de inventario de la materia prima y productos terminados en la pastelería artesanal "Fina Repostería".

# **ALCANCES DEL PROBLEMA**

<span id="page-23-3"></span>El presente trabajo de integración curricular, además de los objetivos específicos planteados, se logrará visualizar a través de cuadros estadísticos, la materia prima en existencia, así como los productos terminados y la cartera clientes y proveedores existentes.

El diseño de un aplicativo web para la pastelería artesanal tendrá como alcance los siguientes puntos:

- El aplicativo web permitirá la visualización de materia prima existente y control sobre futuras compras al conocer los artículos que tengan stock bajo.
- El punto de venta contará con cuadros estadísticos que permitirán la visualización de productos más vendidos para futuras estrategias de marketing
- El aplicativo web contará con la visualización de un reporte de artículos en existencia de materia prima y productos terminados notificando los que tengan stock mínimo para mejor control de inventario.
- El desarrollo de un aplicativo web de punto de venta permitirá ingresar, modificar y eliminar recursos tales como ingredientes, recetas, clientes y proveedores.

# **JUSTIFICACION E IMPORTANCIA**

<span id="page-24-0"></span>La pastelería artesanal "Fina Repostería" tiene varias sucursales en la ciudad de Machala y se ve en la necesidad de automatizar su proceso de punto de venta, manejo de inventario, control de clientes y proveedores. Actualmente la pastelería no cuenta con esta herramienta, por lo cual este proceso se lo lleva de forma manual, para la propietaria de los establecimientos se ha vuelto tedioso e improductivo continuar trabajando bajo este método por la gran cantidad de información que necesita actualizar constantemente.

Por los inconvenientes previamente expuestos, se ha propuesto desarrollar e implementar un aplicativo web compatible con diferentes sistemas operativos que brinde solución al control de ventas, inventario y registro de clientes, lo cual facilitará a la pastelería un mejor control y automatización de estos para así lograr obtener incremento en sus ventas con el menor desperdicio de ingredientes o productos terminados.

# **CAPÍTULO II MARCO TEÓRICO**

<span id="page-26-1"></span><span id="page-26-0"></span>En este capítulo se aclararán los conceptos más relevantes y teorías básicas que soportan el desarrollo a la solución de la problemática previamente expuesta, tal como conceptos, características, ventajas y desventajas relacionados a los procesos a automatizar y las herramientas que se utilizarán.

#### <span id="page-26-2"></span>**Automatización de procesos**

La automatización de los procesos es importante ya que se permitirá realizar un mejor seguimiento y análisis a cada una de las actividades, al mecanizar los procesos se podrá obtener con mayor precisión si existen pérdidas o faltante de productos, los usuarios involucrados podrán acceder de una manera fácil y rápida al aplicativo, se reduce de manera considerable el uso de espacio físico para almacenamiento y el tiempo de actualización de la información, moderniza la visualización de documentos y es un sistema amigable con el medio ambiente.

#### <span id="page-26-3"></span>**Framework**

#### <span id="page-26-4"></span>**Definición**

Un framework es una aplicación reutilizable y semicompleta que puede ser especializada para producir aplicaciones individualizadas, ya que es una abstracción de software que proporciona una funcionalidad genérica que debe ser cambiada de forma selectiva por el código adicional escrito por el usuario, lo que genera el software de aplicación específica (Bombón & Elizabeth, 2018).

Los frameworks pueden incluir programas de apoyo, compiladores, bibliotecas de código, juegos de herramientas e interfaces de programación de aplicaciones (API, por sus siglas en ingles), que reúnen a todos los componentes para permitir el desarrollo de un proyecto o solución (Bombón & Elizabeth, 2018).

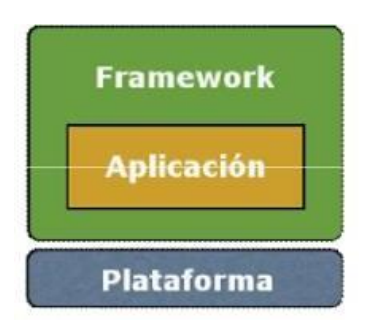

<span id="page-27-2"></span>*Ilustración 1:Representación de una aplicación haciendo uso de framework*

#### <span id="page-27-0"></span>**Características**

#### <span id="page-27-1"></span>**Diseño web**

Uno de los principales objetivos del diseño web es que sea responsivo para así evitar la creación de varias versiones de web para los diferentes dispositivos que puede utilizar una página web (una versión para los computadores, otra para los teléfonos celulares y otra para las tabletas).

Esto significa ir más allá de tener un diseño fluido. Hacer una página web con "Responsive<sup>1</sup> Web Design" es hacer un sólo diseño web que sea sensible a los distintos anchos de pantalla de cada dispositivo y que sea receptivo a distintos métodos de interacción que utiliza el usuario (pulsar, click del ratón, arrastrar, etc.) (Manso Guerra, 2015).

**<sup>1</sup> Responsive:** adaptable al dispositivo que se está usando

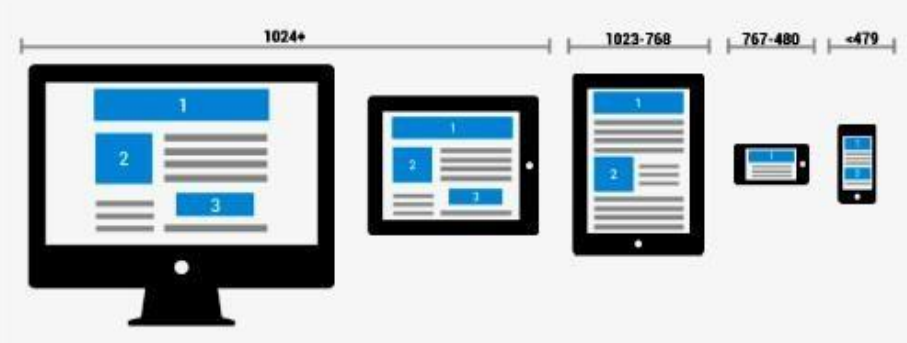

<span id="page-28-3"></span>*Ilustración 2: Representación de un diseño responsivo*

## <span id="page-28-0"></span>**Código abierto**

Se refiere al tipo de software cuyo código ha sido desarrollado de forma libre y colaborativa cuyos resultados son publicados libremente para el uso, cambio, mejora o redistribución de sususuarios.

Razones para usarlo (Arriola Navarrete et al., 2011):

- $\checkmark$  Disminuir la dependencia a vendedores de código propietario
- $\checkmark$  No hay necesidad de presupuestar el coste de mantenimiento
- $\checkmark$  Soporte por parte de una comunidad de usuarios
- $\checkmark$  Acceso al código y modificarlo de forma sencilla

## <span id="page-28-1"></span>**Compatibilidad con los diferentes navegadores web**

La internet es una red de redes que comparte gran cantidad de contenidos en páginas web y unnavegador es la herramienta de software básica que permite entrar a la web y visualizar esos contenidos, inclusive interactuar con sus páginas.

## <span id="page-28-2"></span>**Ventajas y desventajas**

#### <span id="page-29-0"></span>**Ventajas**

**Código reutilizable:** quiere decir que los frameworks son desarrollados exclusivamente para ser utilizados en una variedad de proyectos.

**Código probado:** el framework es probado por los programadores que lo desarrollaron y, por la comunidad de desarrolladores que en ocasiones hacen de su uso generando confianza, para poder utilizarlo e incentivando que estos informen sobre posibles fallos y compartir las posibles soluciones encontradas.

**Definición de arquitectura:** el tipo de arquitectura que los frameworks poseen es que la aplicación que se monta sobre ellos, esto quiere decir que se desarrollan de manera individual para luego poder relacionarlas directamente con el proceso de programación.

**Rapidez al desarrollar aplicaciones:** estos permiten reducir el tiempo al momento de implementar el desarrollo.

#### <span id="page-29-1"></span>**Desventajas**

**Curva de aprendizaje:** para garantizar realizar un que las aplicaciones funcionen correctamente en menor tiempo, se requiere de un tiempo previo de aprendizaje, lo que lleva en ocasiones que los desarrolladores no hagan uso de los frameworks por indisposición de tiempo ya que, es como aprender un nuevo tipo de lenguaje de programación (Pardo Calvache, 2016).

**Uso del framework no apropiado:** existe la probabilidad de que el desarrollador elija el framework incorrecto para lo que se pretende conseguir y por esto existen varias razones:

- No se está desarrollando para el fin propuesto.
- No es compatible con otros frameworks usados en el aplicativo.

• No se han realizado las pruebas suficientes para detectar problemas.

# <span id="page-30-0"></span>**Tipos de framework**

<span id="page-30-5"></span>*Tabla 3: Tipos de frameworks*

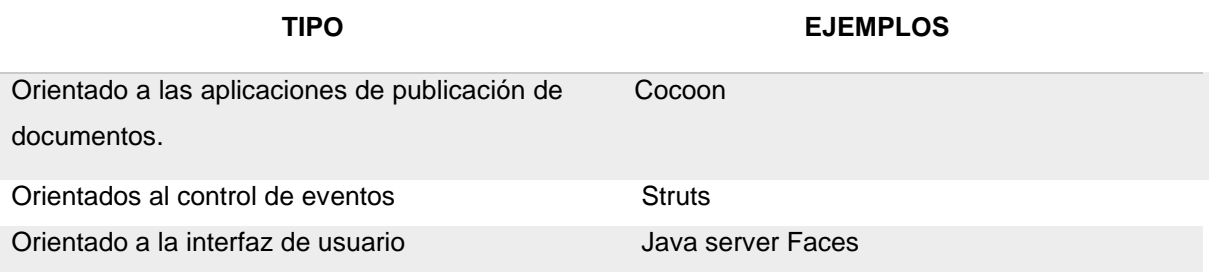

## <span id="page-30-1"></span>**Lenguajes de programación**

Este es un conjunto de reglas, símbolos, notaciones y caracteres que permiten a un desarrollador de aplicativos expresar el procesamiento de datos y las estructuras de este en el ordenador. Los diferentes tipos de lenguajes tienen su propia sintaxis. Se puede decir también que un programa es el resultado de un ordenes o instrucciones que brindan solución a un problema específico basado en un lenguaje de programación (Olarte Gervacio, 2018).

## <span id="page-30-2"></span>**Clasificación de los tipos de lenguaje de programación**

Los lenguajes de programación se pueden clasificar según el uso que se les dé.

- Lenguajes desarrollados para sistemas.
- Lenguajes para aplicaciones de Ingeniería Artificial.
- Lenguajes para el cálculo de operaciones matemáticas.

## <span id="page-30-3"></span>**Lenguaje binario o máquina**

## <span id="page-30-4"></span>**Lenguaje ensamblador**

Es el que permite separar los opcodes y reemplazarlos por una Es un lenguaje que ordena a la computadora realizar operaciones fundamentales una por una,John Von Neuman desarrollo el modelo que lleva su nombre para esta representación: "Cada acción que sea capaz de realizar la computadora, se le asocia un número, que corresponde a su código de operación (opcode), ya que la memoria al estar compuesta por bits solamente permitealmacenar números binarios" (Celaya, 2009).

#### <span id="page-31-0"></span>**Lenguaje de alto nivel**

Es el que se basa en escribir un solo enunciado para el desarrollo de tareas esenciales. Esto quiere decir que permiten escribir instrucciones que tengan semejanza a las palabras reservadas en inglés e instrucciones matemáticas de uso cotidiano, permitiendo así la mayor conceptualización posible facilitando la vida al desarrollador incrementando la productividad (Alvarez, 2001).

#### <span id="page-31-1"></span>**Lenguaje de desarrollo PHP**

#### <span id="page-31-2"></span>**Historia**

Según (Pardo Niebla, 2011) PHP fue creado originalmente en 1994 por Rasmus Lerdorf, aunque hoy en día las principales implementaciones del lenguaje las desarrolla el grupo The PHP Group.

#### <span id="page-31-3"></span>**Definición**

PHP es un lenguaje interpretado, es decir que se traduce y se ejecuta en la aplicación en el momento de usarse en lugar de compilarse en un archivo ejecutable. Se utiliza principalmente en el lado del servidor y su objetivo principal es la creación de páginas Web con contenido dinámico. (Pardo Niebla, 2011)

Es un lenguaje disponible en la mayoría de los servidores Web bajo

casi todos los sistemas operativos disponibles. El lenguaje PHP es similar a otros lenguajes estructurados como C o Perl, lo que permite a la mayoría de los programadores aprender a manejarlo con relativa facilidad. Aunque principalmente es un lenguaje dirigido a la creación páginas web, también se pueden desarrollar aplicaciones con una interfaz gráfica para el usuario. (Pardo Niebla, 2011)

#### <span id="page-32-0"></span>**Servidores que soportan PHP**

En la actualidad, PHP se puede ejecutar bajo los servidores web de Apache, IIS (Internet Information Server), PWS (Personal Web Server), AOLserver, Roxen, Sambar, Netscape Enterprise Server y THTTPD.

#### <span id="page-32-1"></span>**Características**

#### <span id="page-32-2"></span>**Variedad para aprender**

Se puede dar uso a servidores remotos para subir los archivos y documentos como se hace en cualquier web, por otro lado, también se puede crear un servidor local con una máquina virtual o descargar las herramientas libres como WAMP, XAMP O LAMP que son las encargadas de simular una máquina virtual local para hacer la ejecución de ficheros PHP.

#### <span id="page-32-3"></span>**Oferta de trabajo**

Hoy en día los sitios webs más complejos funcionan bajo PHP, gran cantidad de organizaciones son las que requieren desarrolladores que tengan conocimiento de este lenguaje.

#### <span id="page-32-4"></span>**Módulos para desarrollar aplicativos webs**

Estos módulos permiten implementar algoritmos previamente creados, por ejemplo, en lugar de empezar a desarrollar desde cero una

pantalla de registro de datos, se puede trabajar desde una creada con anterioridad (*FrameWorks PHP*, 2014).

#### <span id="page-33-0"></span>**Posibilidad de separar la estructura**

Este lenguaje usa un modelo - vista - controlador (MVC), permitiendo tener de madera independiente al código que se encarga de procesar los datos que envía la interfaz.

#### <span id="page-33-1"></span>**Lenguaje libre**

PHP es totalmente libre y multiplataforma por lo que funciona en cualquier sistema operativo, su desarrollo es posible en cualquier sitio siempre y cuando la maquina sea capaz de ejecutar el código (Miró, 2016).

#### <span id="page-33-2"></span>**Usos comunes**

- Facilidad para la creación de sitios webs
- Enviar y recibir correos electrónicos
- Contador de visitas de sitios webs
- Ejecución de funciones de sistema como los registros de sistema
- Opera formularios, recolecta datos de registro más importantes y guarda de manera automática los antecedentes de un archivo.

### <span id="page-33-3"></span>**Funcionamiento**

En la barra de direcciones del navegador se coloca la url de la página web que queremos observar, este navegador envía el mensaje al ordenador remoto (servidor) de acuerdo con el protocolo establecido de la página (archivo) index.php. (Ejemplo: www.aprenderaprogramar.com/index.php). El servidor web recibe el mensaje, comprueba que se trata de una petición válida, y al ver que la extensión es "php" solicita al intérprete de PHP (que es otro programa que se ejecuta en el servidor web) que le envíe el archivo. Una vez el intérprete PHP termina de ejecutar el código contenido en el archivo y ha recibido toda la información necesaria del gestor de base de datos, envía los resultados al servidor web. El servidor web envía la página al cliente que la había solicitado y el navegador muestra en pantalla la información que le envía el servidor web (Gutierrez, 2014).

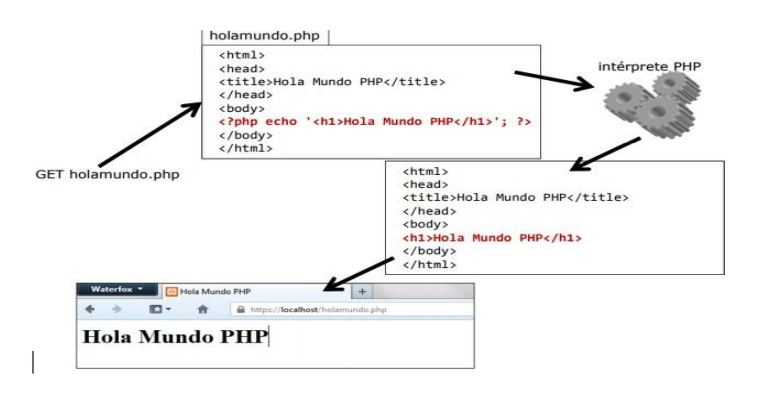

<span id="page-34-2"></span>*Ilustración 3: Funcionamiento de PHP*

#### <span id="page-34-0"></span>**Ventajas y desventajas**

#### <span id="page-34-1"></span>**Ventajas**

- Multi Plataforma (Windows, Mac, Linux, etc.).
- Facilidad para conectarse con numerosos motores de bases de datos como MySQL y PostgreSQL.
- Existencia de documentación amplia a través de su sitio web oficial (http://php.net/).
- Lenguaje libre y gratuito.
- Posibilidad de aplicar técnicas de programación orientada a objetos (POO) (Pardo Niebla, 2011).

#### <span id="page-35-0"></span>**Desventajas**

- Tener conocimientos previos de HTML para poder completar un trabajo medianamente óptimo.
- Tiende a ser inseguro si no se realizan las configuraciones necesarias.
- Necesita previa instalación de un servidor web para un correcto funcionamiento.
- Tiende a colapsar cuando el número de solicitudes de descarga incrementa.
- Dificultad en el posicionamiento de las páginas.

#### <span id="page-35-1"></span>**Base de datos**

Consiste en una colección de datos interrelacionados y un conjunto de programas para acceder a dichos datos. En otras palabras, una base de datos no es más que un conjunto de información(un conjunto de datos) relacionada que se encuentra agrupada o estructurada (Olaya, 2011).

Actualmente, el volumen de datos obtenidos es masivo y sigue creciendo por lo cual es fundamental el uso de una base de datos donde se pueda almacenar dicha cantidad de información, una herramienta específica para el tratamiento de los datos. Romero et al. define "Una base de datos (cuya abreviatura es BD) es una colección de información organizada de tal modo que sea fácilmente accesible, gestionada y actualizada" (Romero, 2019).

#### <span id="page-35-2"></span>**Tipos de bases de datos**

#### **Bases de datos jerárquicas**

Modelo rígido establecido sobre una estructura de árbol con

relaciones exclusivas de padre/hijo,este tipo de base de datos pretende modelar relaciones jerárquicas del mundo real. Mediante este tipo de base de datos se obtiene unos excelentes resultados en casos en los que en los modelosdonde predomina el tipo de relación. Su representación gráfica se apoya sobre un conjunto de árboles cuyos nodos representan entidades de información y los segmentos de unión representan relaciones (Pandora FMS, 2015)

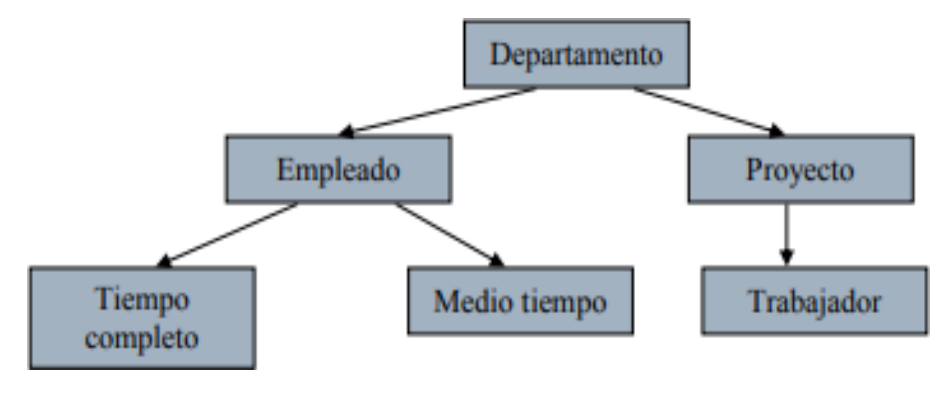

*Ilustración 4: Bases jerárquicas*

#### **Base de datos de red**

Esta se basa en dos estructuras básicas que compone: registros y conjuntos. Los registros son un grupo de datos relacionados entre sí, cada uno con su respectivo nombre, estos se organizan como colecciones de grafos arbitrarios.

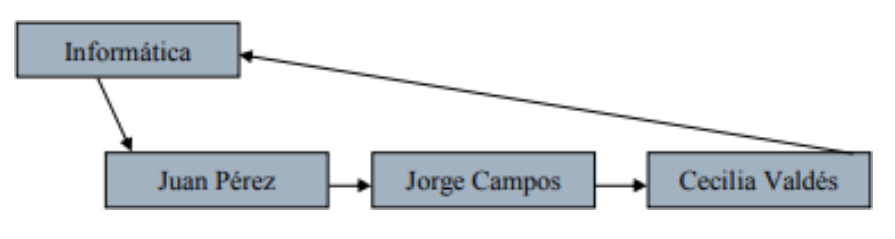

<span id="page-36-0"></span>*Ilustración 5: Base de datos en red*

#### **Base de datos relacionales únicos**

Representa los datos y las relaciones entre los datos mediante una o elección de tablas, cada una de las cuales tiene un número de columnas con nombres únicos.

#### **Bases de datos orientadas a objetos**

Satisfacen las necesidades de aplicaciones complejas, como por ejemplo estructuras engorrosasde datos, transacciones de mayor duración que las tradicionales y accesos a múltiples bases de datos, permiten al diseñador especificar tanto la estructura de objetos como las operaciones que se pueden aplicar entre los mismos (Olaya, 2011).

#### <span id="page-37-0"></span>**Usos de las bases de datos**

- Bancos: para información de los clientes, cuentas, préstamos y transacciones bancarias.
- Líneas aéreas: para reservas e información de planificación.
- Universidades: para información de los estudiantes, los profesores y los cursos.
- Tarjetas de crédito: para compras con tarjetas de crédito y generación de estados de cuenta.
- Telecomunicaciones: para llevar registro de las llamadas realizadas, generación de facturas, mantenimiento del saldo, almacenar información sobre las redes de comunicaciones.
- Finanzas: almacenar información sobre grandes empresas, venta y compra de documentos financieros como bolsa y bonos.
- Ventas: para información de clientes, productos y compras.
- Producción: administración de la cadena de producción.
- Recursos humanos: información sobre los empleados, salarios, impuestos, prestaciones y para la generación de nóminas.

#### <span id="page-38-0"></span>**Base de datos MySQL**

#### <span id="page-38-1"></span>**Definición**

Este servidor de base de datos es interrogable por SQL (Structure Query Language), el lenguaje estándar más popular para interrogar bases de datos. SQL permite manipular los datos muy fácilmente (Thibaud, 2006).

Esta base de datos comprende un sistema de administración de bases de datos relacionales (SGBDR) rápido, robusto y sencillo de usar. Se adapta fácilmente al manejo de datos en un entorno de red, especialmente en arquitecturas cliente/servidor, dispone de muchas herramientas y es compatible con varios lenguajes de programación. Es el más utilizado SGBDR del mundo Open Source (código abierto), por su particular compatibilidad con Apache un servidor de páginas web.

#### <span id="page-38-2"></span>**Características**

- Escrito en C/C++
- Compatibilidad con diferentes sistemas operativos
- Soporta varias API con C, C++, PHP, PERL, Python, Java.
- Dispone de un driver ODBC para Windows lo que aporta compatibilidad con la mayoría de los lenguajes de los diferentes sistemas operativos.
- Dispone de un sistema potente de administración de usuarios y sus privilegios.
- Una tabla puede contener hasta 32 índices y cada índice puede estar constituido por un máximo de 16 columnas
- Es posible instalar varias instancias de servidor MySQL. Cada instancia es completamente diferente y gestiona sus propias bases

de datos (Thibaud, 2006).

### <span id="page-39-0"></span>**Arquitectura**

La característica más notable que tiene MSQL s de separar el motor de almacenamiento (encargado de los detalles de entrada-salida, y la representación de información en el disco duro) del resto de componentes de la arquitectura; permitiendo la posibilidad de crear nuevos motores para aplicaciones específicas (Rojas Gonzales, 2017).

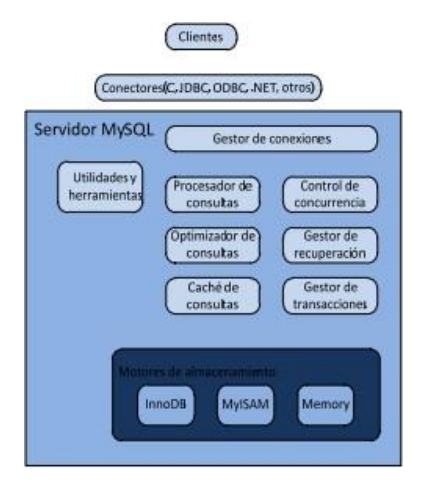

*Ilustración 6: Arquitectura MySQL*

## <span id="page-39-1"></span>**Ventajas y desventajas**

#### **Ventajas**

- Compatible con la mayoría de las plataformas ya que posee estabilidad en el uso de bibliotecas de subprocesos.
- Capacidad del núcleo de sistemas operativos para administrar procesos o subprocesos en diferentes CPU's, permitiendo realizar procesos que bloqueen o liberen procesos en una región critica.
- Rendimiento y estabilidad en el sistema de archivos.
- Escalabilidad con respecto a grandes bases de datos.
- Tiene una gran comunidad para soporte con cualquier duda, problemas o inconvenientes que se puede tener al momento de

desarrollar una aplicación para el cliente final (Rojas Gonzales,

2017).

#### **Desventajas**

- No posee procedimientos almacenados.
- Carece de un buen desarrollo y depuración.
- La comprobación SQL no se permite en MySQL.
- Posee un estándar cifrado lo cual lo hace vulnerable en la parte de seguridad.

#### <span id="page-40-0"></span>**PHP y MySQL**

PHP y MySQL tienen una relación muy estrecha desde su creación, algo que se mantiene en PHP5 aprovechando al máximo las características de MySQL. No obstante, la extensión más difundida actualmente es MySQL. En cualquier caso, ninguna de ellas se instala por defecto, teniendo que activarla durante la compilación, en el caso de Linux o Mac OS X, o bien añadirla al archivo de configuración php.ini en el caso de Windows. (Vaswani, 2009).

La combinación del lenguaje PHP junto con la base de datos MySQL se utiliza en la mayoría de las páginas webs que se encuentran mientras navegamos por internet, esto es gracias a la potencia que se logra al utilizar estas dos aplicaciones juntas.

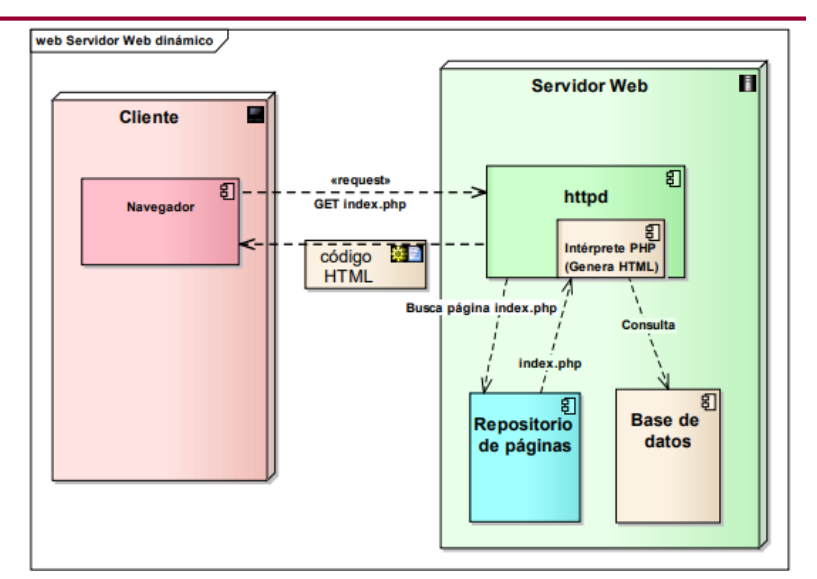

# Acceso a la base de datos en PHP

<span id="page-41-3"></span>*Ilustración 6: Conexión PHP con la base de datos MySQL*

# **Bootstrap**

#### <span id="page-41-1"></span>**Definición**

<span id="page-41-0"></span>Bootstrap es el más popular Front-End Framework de diseño Responsive de código abierto creado por Mark Otto y Jacbod Thornton de Twitter, compuesto por HTML, CSS y JavaScript que sirve como estructura de inicio en la producción de aplicaciones web, simplificando este largo proceso y controlando la parte del Front en los sitios. (*Bootstrap*, 2021)

## <span id="page-41-2"></span>**Versiones**

Al presente existen muchas versiones de Bootstrap publicadas por Twitter, estas versiones cuentan con una documentación extensa que facilita su uso.

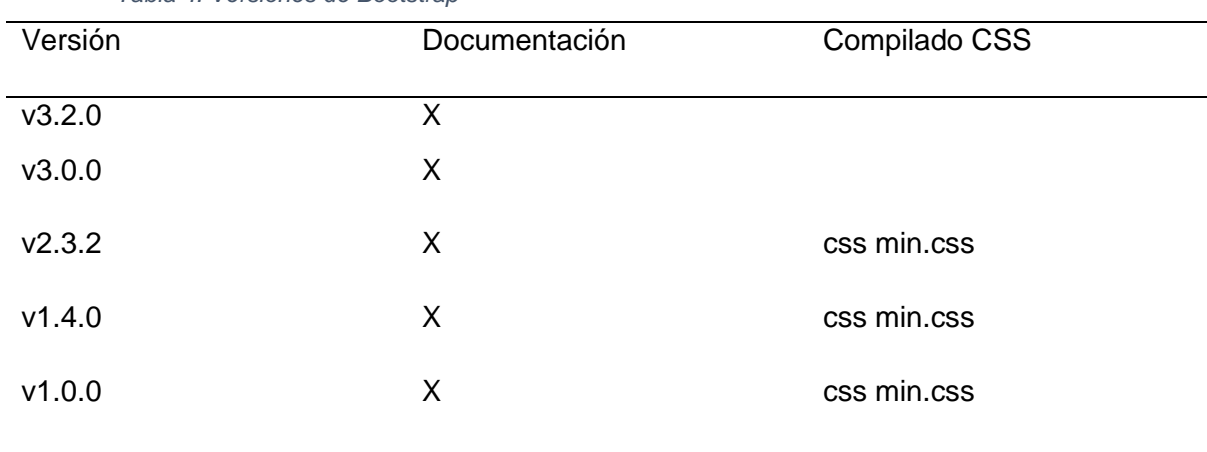

<span id="page-42-3"></span>*Tabla 4: Versiones de Bootstrap*

#### <span id="page-42-0"></span>**Características**

- Sistema de parrilla de 12 columnas.
- Se puede gestionar a través de GitHub.
- Usa HTML5 y CSS3.
- Se complementa con librerías de JavaScrip.
- Open Source (código abierto).
- Su descarga ocupa pocos Kilobytes. (*Bootstrap*, 2021)
- CSS y LESS incorporado

#### <span id="page-42-1"></span>**Componentes**

#### <span id="page-42-2"></span>**Barra de navegación**

Son los elementos que nos permiten navegar por un sitio web de manera sencilla y organizada sirviendo de guía al usuario.

#### **Sistema de rejillas**

El sistema de rejilla de Bootstrap se basa en la creación o disposición del contenido de nuestra web dentro de rejillas flexibles, las cuales se escalarán al tamaño y posición adecuada de forma automática, dependiendo del tamaño de la pantalla en la que se rendericen.

#### **Tablas**

Brindan tablas llamativas y elegantes, entre los medios visuales ofrecidos al elemento table se pueden crear tablas rayadas (striped), bordeadas (bordered) y condensadas (condensed), de acuerdo con las necesidades del desarrollador.

- **Clase tabla rayada:** permite visualizar tablas cuyas filas alternen un color con otro.
- **Clase tabla bordeada:** agrega un borde a la tabla.
- **Clase tabla condensada:** permite lograr la visualización que se desee en una tabla, esto incluye el color que se requiere para cada fila.

#### **Botones**

Son el puente entre el aplicativo y el usuario para poder interactuar con la página y así lograr diferentes acciones. Bootstrap ofrece un conjunto de clases las cuales permiten un diseño estilizado de botones.

#### **Formularios**

Dentro del paquete de Bootstrap se incluyen diferentes clases para los distintos tipos de formularios, ya sean de búsqueda o en línea. Por defecto este define varios estilos que no tienen necesidad de añadir clase alguna.

Existen tres tipos de formularios en Bootstrap, de búsqueda, en línea y horizontal.

### **Imágenes**

Para dar estilos a una imagen existen diferentes clases de Bootstrap. Dichas clases acompañan a la etiqueta img y proporcionan diferentes siluetas para la imagen en cuestión. Las siluetas pueden ser: cuadrada con bordes redondeados, redonda o polarizada.

# **EJEMPLO ESQUINA REDONDEADA**

#### <img src="cinqueterre.jpg" class="img-rounded" alt="Cinque Terre" width="304" height="236"> **EJEMPLO CIRCULAR**

#### <img src="cinqueterre.jpg" class="img-circle" alt="Cinque Terre" width="304" height="236"> **EJEMPLO CUADRADA**

<img src="cinqueterre.jpg" class="img-thumbnail" alt="Cinque Terre" width="304" height="236">

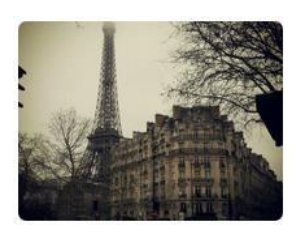

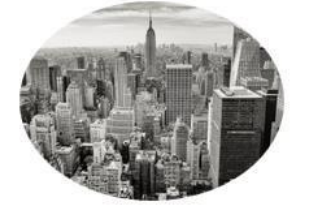

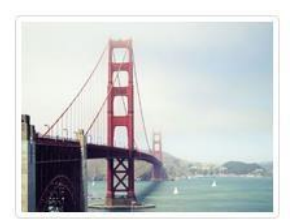

*Ilustración 7: Ejemplo de imágenes con Bootstrap*

# <span id="page-44-1"></span><span id="page-44-0"></span>**Ventajas y desventajas**

#### **Ventajas**

Utiliza componentes y servicios creados por la comunidad de desarrolladores.

- HTML5
- Normaliza.css
- OOCSS
- **jQuery UI**
- LESS
- **GitHub**

Es una buena opción de prácticas:

- Implementa HTML + CSS3
- IE 7/8/9, Firefox, Chrome, Safari y Opera 11

# **Desventajas**

- Familiaridad con sus diferentes estructuras y nomenclaturas.
- El diseño gráfico debe ser adaptado a 12 columnas.
- Tiene anchos, márgenes y altos de línea por defecto.
- Dificultad para cambiar de versión cuando existen modificaciones directamente sobre el Core.
- Si se necesita añadir componentes que no existen el desarrollador se ve obligado a personalizar para mantener un buen diseño.

# **CAPÍTULO III METODOLOGÍA DE LA INVESTIGACIÓN**

<span id="page-46-1"></span><span id="page-46-0"></span>En este capítulo se explicará la metodología de investigación utilizada para el correcto desarrollo del presente trabajo, además de los recursos para la recolección de información que facilite llegar al cumplimiento de los objetivos establecidos para la solución tecnológica, facilitando a la pastelería artesanal "Fina Repostería" en el proceso de control de inventario de materia prima y productos terminados.

Para la aplicación correcta de esta metodología científica es necesario contar con un plan o estrategia para descubrir soluciones los problemas que surgen. El cuaderno de la Educación y Desarrollo define la investigación científica como:

Una de las etapas específicas de un trabajo o proyecto que parte de una posición teórica y conduce una selección de técnicas concretas (o métodos) acerca del procedimiento destinado a la realización de tareas vinculadas a la investigación, el trabajo o el proyecto; lejos de constituir un dogma o una tarea de difícil acceso, a la hora de concebir un proyecto de investigación, constituye una herramienta que facilita y propicia las mejores vías en la solución del problema. (Viñán et al., 2018)

Los enfoques que conlleva una investigación científica son varios, entre ellos están el enfoque cuantitativo y cualitativo. Según Carrasco (2013), se plantea que toda información debe transitar por las siguientes etapas:

- Preparación de la investigación, que conlleva a:
	- o Delimitación del tema,
- o Revisión de trabajos previos y
- o La elaboración del proyecto
- Ejecución de la investigación:
	- o Aplicación de varios métodos de investigación.
	- o Recolección de datos
- El procesamiento de la información:
	- o Tabulación, pruebas estadísticas, graficas, etc.
	- o Análisis cuantitativo de la información.
- Redacción del Informe de Investigación: Elaboración del reporte de la investigación según las exigencias metodológicas, regidas por los documentos vigentes para cada país o internacionalmente. (Viñán et al., 2018)

Este trabajo de titulación curricular se basará en el enfoque cualitativo ya que este facilitará el análisis, descripción e interpretación de los problemas presentados, permitiendo así implementar un aplicativo que genere una solución de manera eficaz.

## <span id="page-47-0"></span>**Tipo de investigación**

La investigación cualitativa es aquella que se enfoca en la recopilación de información o datos que al inicio no son cuantificables, basados en la observación.

Es aquella en la que se estudia la calidad de las actividades, relaciones, asuntos, medios, materiales o instrumentos en una determinada situación o problema. La misma procura por lograr una descripción holística, esto es, que intenta analizar exhaustivamente, con sumo detalle, un asunto o actividad en particular (Vera et al., n.d.).

### <span id="page-48-0"></span>**Metodología de desarrollo**

#### <span id="page-48-1"></span>**Metodología Iterativa**

La metodología iterativa es el marco de trabajo usado para poder diseñar, planificar y controlar los procesos de desarrollo en sistemas de información.

En el artículo Metodología de desarrollo iterativo y creciente (Suárez, 2011), se define la metodología iterativo como un proceso de desarrollo de software, creado en respuesta de las debilidades del modelo tradicional de cascada.

#### <span id="page-48-2"></span>**Ventajas**

- Brinda soporte para poder evaluar la efectividad de los procesos y la calidad del producto.
- Realizar mejoras y ajustes constantes para el ambiente solicitado.
- Monitoreo de los aspectos del producto para corrección de problemas o anomalías potenciales.

#### <span id="page-48-3"></span>**Desventajas**

- El cliente debe involucrarse en todo el proceso de desarrollo del proyecto.
- Penalizaciones fuertes por el incumplimiento de los requerimientos establecidos con anterioridad.

En el presente trabajo de titulación curricular se utilizará la metodología iterativa. Permitiendo mejorar constantemente en las funciones del aplicativo

web a desarrollar, ya que es muy importante la opinión del usuario final para obtener el producto deseado.

#### <span id="page-49-0"></span>**Técnicas de recolección de datos**

En este trabajo se usó la técnica de recolección de datos, entrevista. La entrevista fue realizada a la propietaria de la pastelería artesanal "Fina Repostería", señora Estefanía Sares. González (2020) define las entrevistas como:

"Conversaciones dirigidas a un determinado público que están estructuradas en un formato de pregunta-respuesta. Por esta razón, se afirma que una entrevista es un diálogo breve entre el entrevistador y el entrevistado" (González, 2020).

También se definen los siguientes pasos para el uso de la técnica de recolección de datos:

#### <span id="page-49-1"></span>**La observación**

El investigador actúa como espectador para así analizar las peculiaridades del caso de estudio y elaborar una lista de las características más precisa de los requerimientos.

#### <span id="page-49-2"></span>**Las encuestas**

Un conjunto de preguntas precisas y sencillas que están dirigidas a un porcentaje determinado de la población. Al igual que las entrevistas, las encuestas tienen como objetivo recoger información sobre un determinado tema, sin embargo, se diferencian en su modo de aplicación. (González, 2020)

#### <span id="page-50-0"></span>**Entrevista**

Para el diseño e implementación del aplicativo web para control de inventario de productos terminados y materia prima, se recolectaron los datos necesarios a través de una entrevista realizada a Estefanía Sares, propietaria.

- 1. ¿La pastelería artesanal cuenta con un sistema que permita el control de inventario y materia prima?
- 2. En base a la pregunta anterior ¿Cómo se maneja el proceso de almacenamiento de información de los productos en existencia?
- 3. ¿Qué se espera al final de este desarrollo?
- 4. ¿Qué tipo de recursos se utilizan para el almacenamiento de esta información?
- 5. ¿Alguna información o información adicional que desee que el aplicativo contenga?

#### <span id="page-50-1"></span>**Análisis de resultados**

<span id="page-50-2"></span>*Tabla 5: Análisis de resultados*

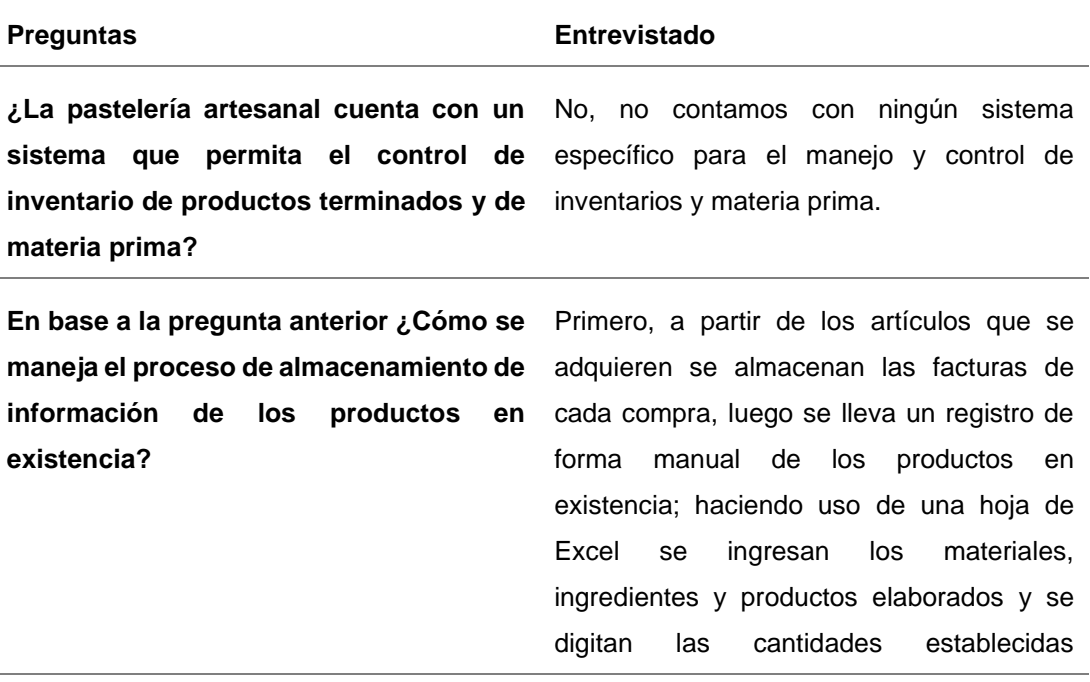

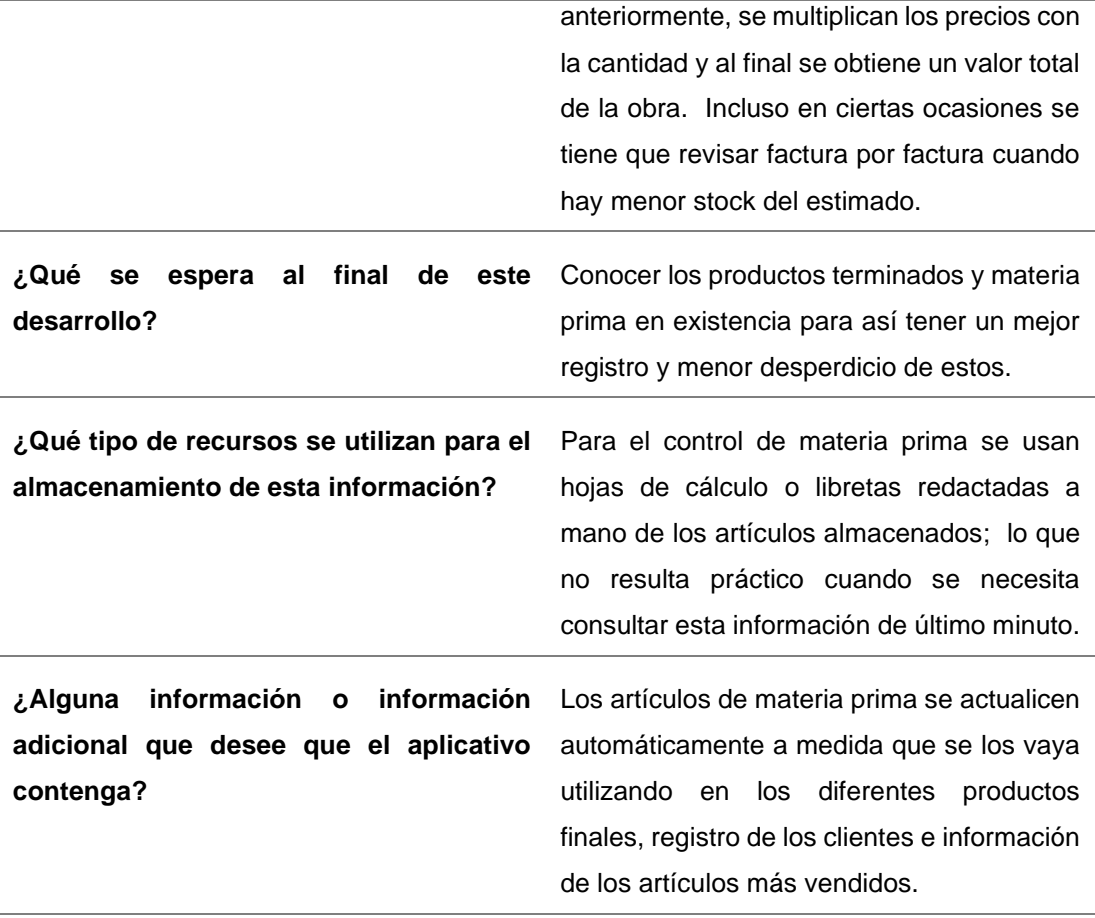

De la entrevista realizada a la propietaria del local, se establece que es necesario el diseño e implementación del aplicativo web de punto de venta y control de inventario y materia prima para la pastelería artesanal "Fina Repostería" con el fin de tener un mejor control de los productos en existencia.

A partir de la información proporcionada, se concluye que el proceso actual de control de inventario de productos terminados y de materia prima, es ineficiente y poco favorable para el establecimiento al punto que podría llegar a tener desperdicios de ingredientes lo cual provoca pérdidas; entonces es necesario la implementación del aplicativo web.

# **CAPÍTULO IV PROPUESTA TECNOLÓGICA**

<span id="page-52-1"></span><span id="page-52-0"></span>En este capítulo se detalla los relacionado al aplicativo web como solución. De igual forma, se presentan las tecnologías y herramientas utilizadas para el diseño e implementación del aplicativo web para la pastelería artesanal "Fina Repostería".

#### <span id="page-52-2"></span>**Introducción**

Dado que la pastelería artesanal "Fina Repostería" no cuenta con aplicativo web de punto de venta para control de inventario de productos terminados y de materia prima, y además requiere automatizar el proceso de ingreso y almacenamiento de información sobre las compras, proveedores y clientes; se ha diseñado e implementado un aplicativo web con la finalidad de tener un mejor manejo de los datos permitiendo a la propietaria revisar, consultar y actualizar los artículos disponibles.

#### <span id="page-52-3"></span>**Objetivo**

Reducir el tiempo que conlleva ingresar y actualizar el inventario de productos elaborados y materia prima para tener un mejor control sobre los artículos elaborados en existencia y reducir los desperdicios y gastos en esta.

#### <span id="page-52-4"></span>**Responsable**

La propietaria y pastelera encargada de la pastelería artesanal Estefanía Sares, es la responsable de la autorización del uso de información y nombre de la empresa para el desarrollo adecuado del aplicativo web para el ingreso, actualización y eliminación de datos.

#### <span id="page-53-0"></span>**Desarrollo del aplicativo web**

Para la implementación de esta solución tecnológica, se utilizó Aptana Studio el cual se basa en un entorno de desarrollo integrado de software libre que se basa en eclipse, una plataforma conformada por un conjunto de programación de código abierto multiplataforma que funciona bajo Windows, Mac y Linux. Para el sistema de gestor de base de datos se utilizó Heidy SQL, proporcionando una interfaz gráfica para administrar las tablas, registros, y los usuarios de la base.

#### <span id="page-53-1"></span>**Herramientas y requerimientos de software**

A continuación, se presentarán las herramientas y recursos utilizados para el desarrollo correcto del aplicativo web:

- Aptana Studio
- PHP Lenguaje de programación backend.
- HTML (Lenguaje de Marcas de Hipertexto) lenguaje de marcado predominante para la construcción de páginas web.
- Bootstrap diseñado para la creación de interfaces amigables y con un diseño responsivo.
- HeidySql, sistema de gestor de base de datos.
- Un sistema operativo indistinto
- Navegador web indistinto

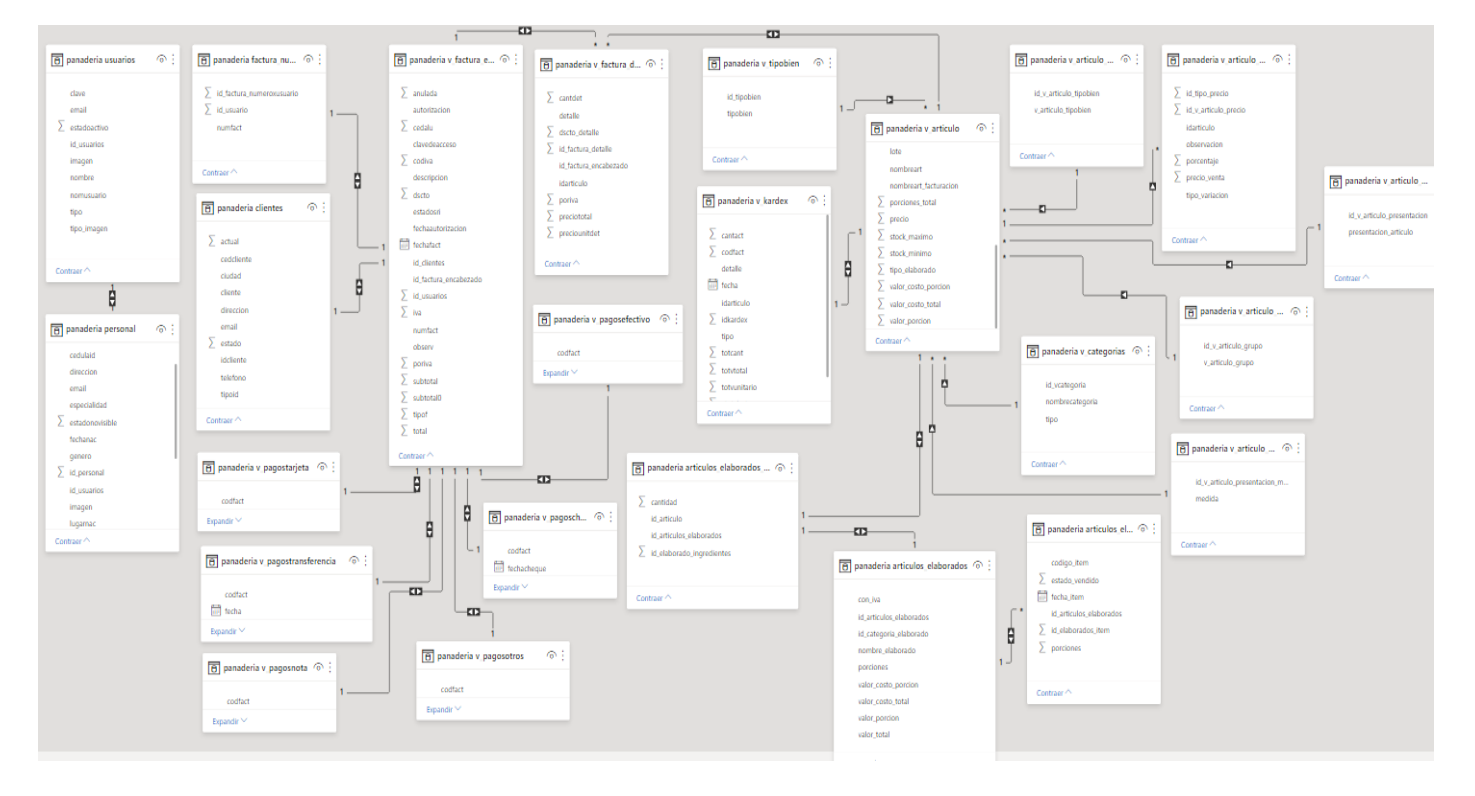

#### *Ilustración 8: Modelo entidad-relación*

## **Modelo entidad relación**

Para el desarrollo de este trabajo de titulación de escogió como lenguaje de programación a PHP por ser de código abierto, su curva de aprendizaje es baja, posee entorno de desarrollo rápido y de fácil configuración.

#### <span id="page-54-0"></span>**Características del aplicativo web**

#### <span id="page-54-1"></span>**Panel de inicio**

Al iniciar sesión el usuario, la primera pantalla que podrá visualizar es

la página de inicio donde se encontrará un resumen de:

- Reporte de productos terminados que enseña los artículos elaborados y materia prima con stock mínimo, los productos más vendidos
- Clientes con más facturas
- Estadísticas de los productos más vendidos
- Reporte de ventas mensuales y anuales.

#### Antes de ingresar una venta:

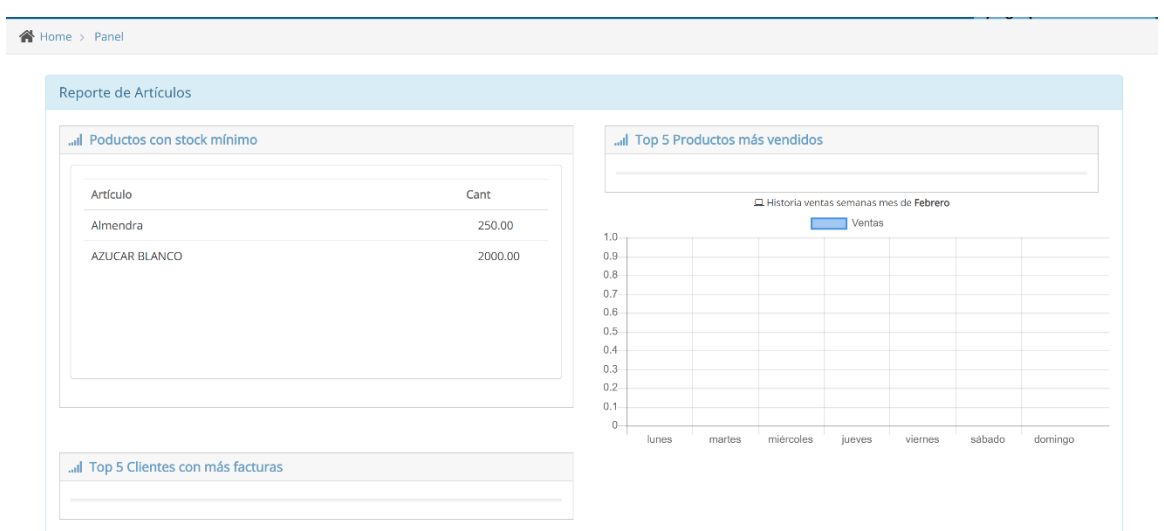

### Después de ingresar una venta:

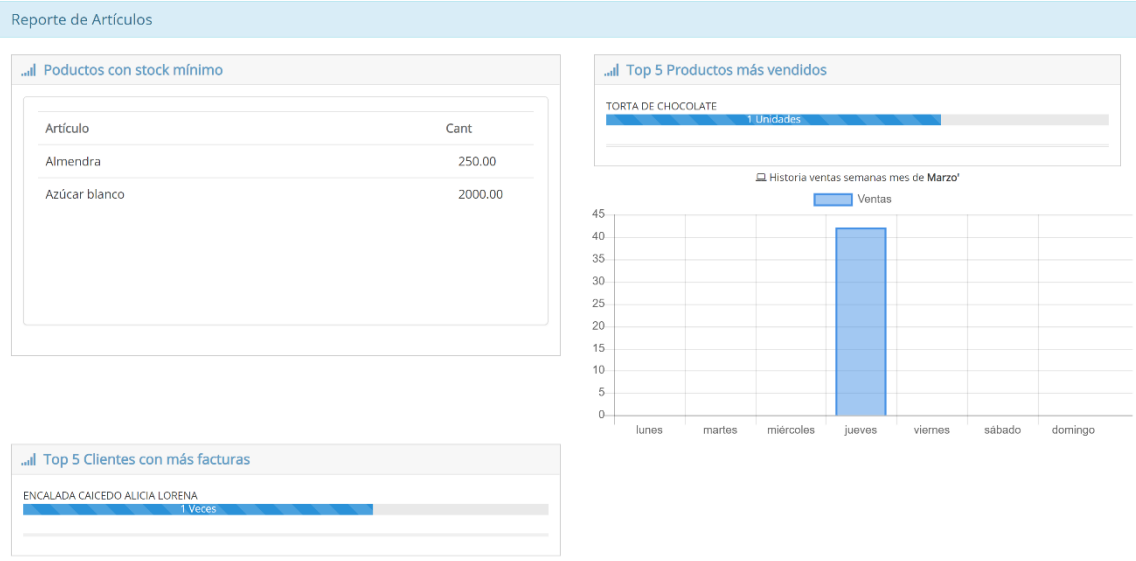

De las ilustraciones anteriores podemos observar una escala en el eje de las 'Y', los valores que esta representa son correspondientes a el dinero ingresado por las ventas efectuadas; y por el eje de las 'X' tenemos los días de la semana, en caso de que existan ventas, el aplicativo web lo mostrará con una barra.

# Antes de realizar una venta:

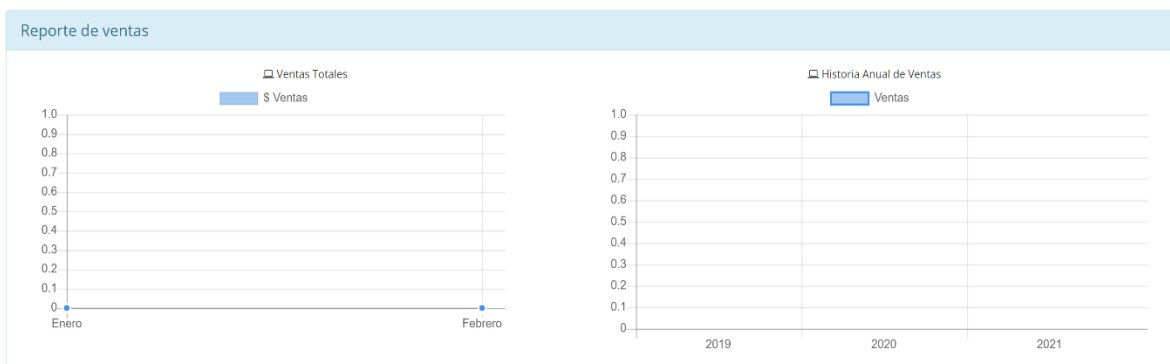

# Después de realizar una venta:

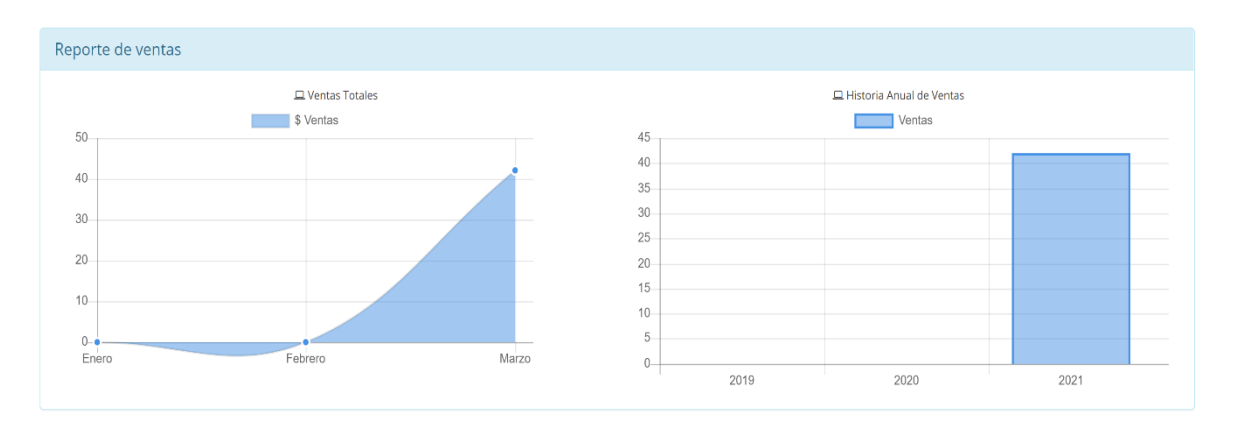

Al igual que las imágenes anteriores, están muestran la cantidad en

dinero de las ventas que se han realizado.

### <span id="page-57-0"></span>**Panel de control**

Este permite el acceso a panel principal, punto de venta, artículos, clientes y proveedores.

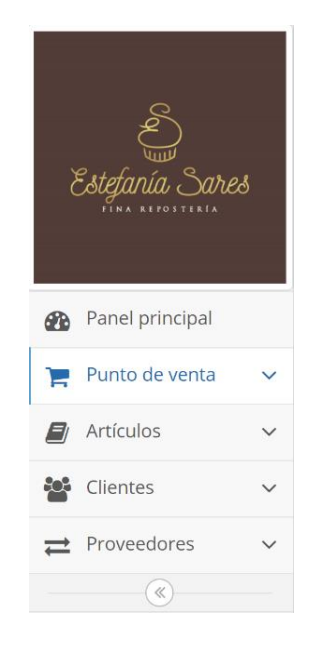

# <span id="page-57-1"></span>**Punto de venta**

En esta sección se muestra el formulario de facturación a llenar para completar el proceso de punto de venta, el campo cliente se autocompletará si el cliente esta registrado con anterioridad y en caso de ser un cliente nuevo, se guardará automáticamente en la base de datos.

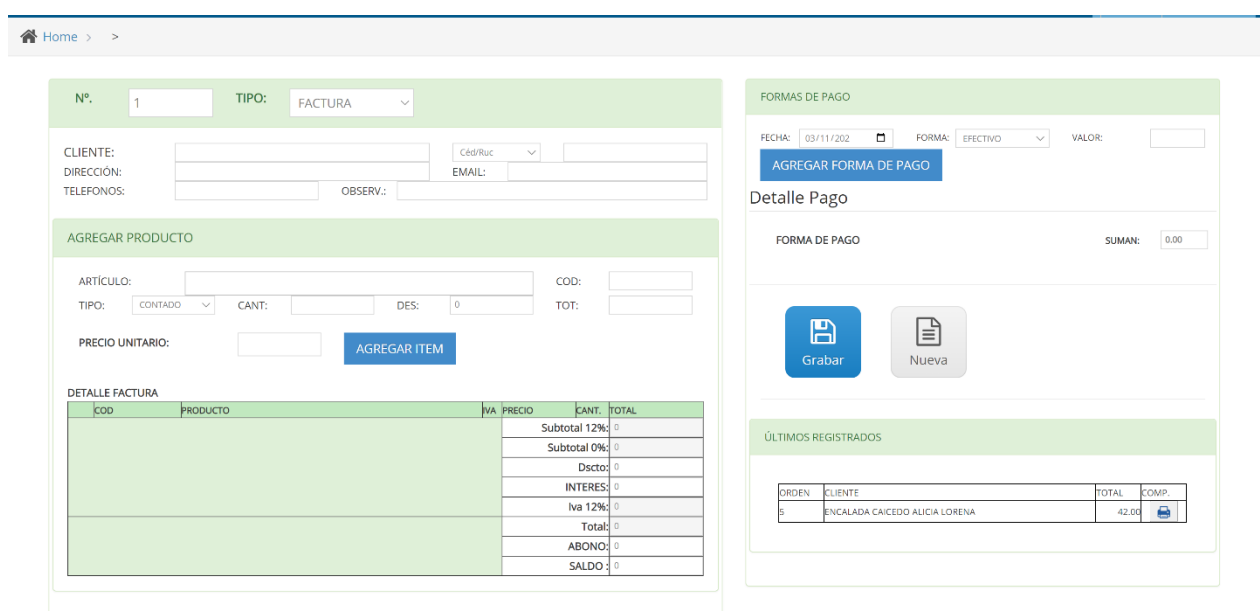

# <span id="page-58-0"></span>**Artículos**

En esta sección se muestra el formulario para el ingreso de los productos solicitando la información más relevante de cada uno y una lista de los últimos registros realizados con el precio y la cantidad en existencia para el correcto control de inventario.

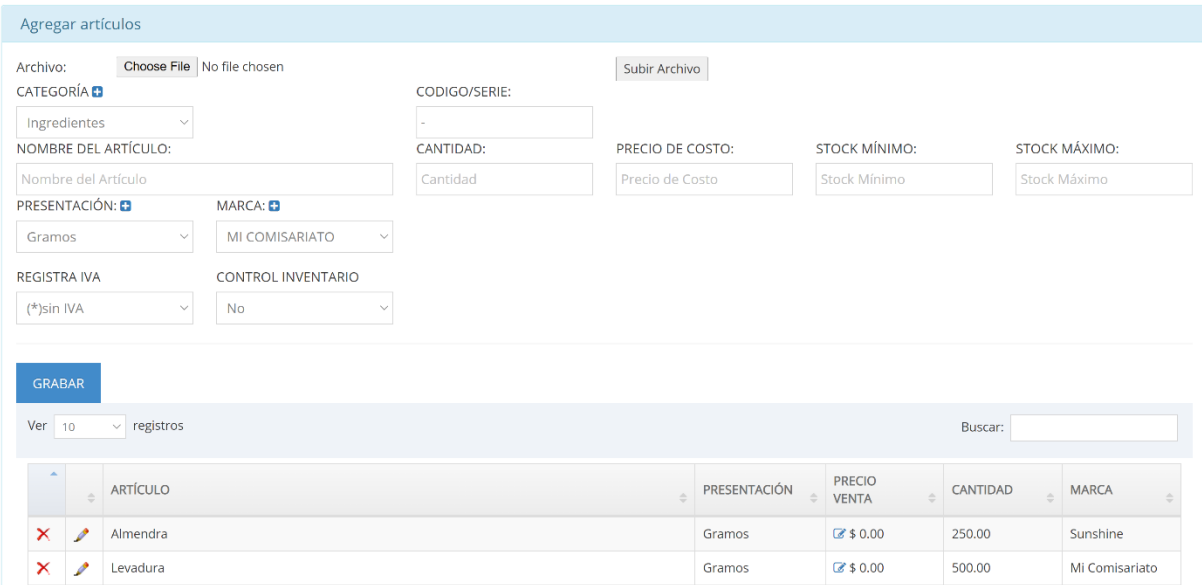

#### <span id="page-59-0"></span>**Clientes**

En esta sección se muestra el registro y la lista de los clientes que fueron agregados con anterioridad y la solicitud de la información más relevante para el ingreso de un nuevo como: apellidos y nombre, cédula, ciudad, teléfono, dirección y correo electrónico.

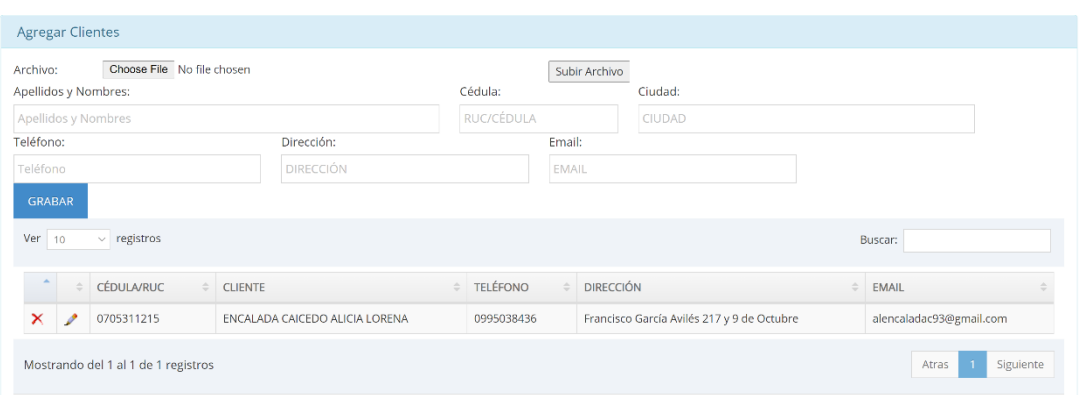

#### **Proveedores**

En la sección de proveedores, se muestra la opción de agregar un nuevo proveedor al sistema por medio de un formulario y la lista de los últimos diez registros realizados.

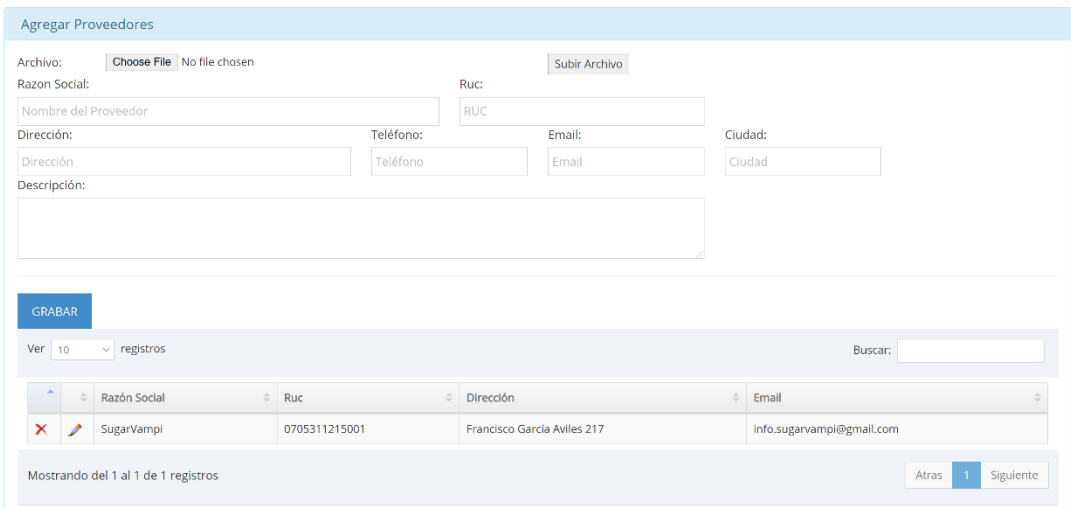

# <span id="page-60-0"></span>**Autenticación de usuario**

En esta sección, se ingresa el usuario y la contraseña para poder acceder al panel principal, en el caso de escribir incorrectamente dichas credenciales no podrá ingresar al aplicativo web.

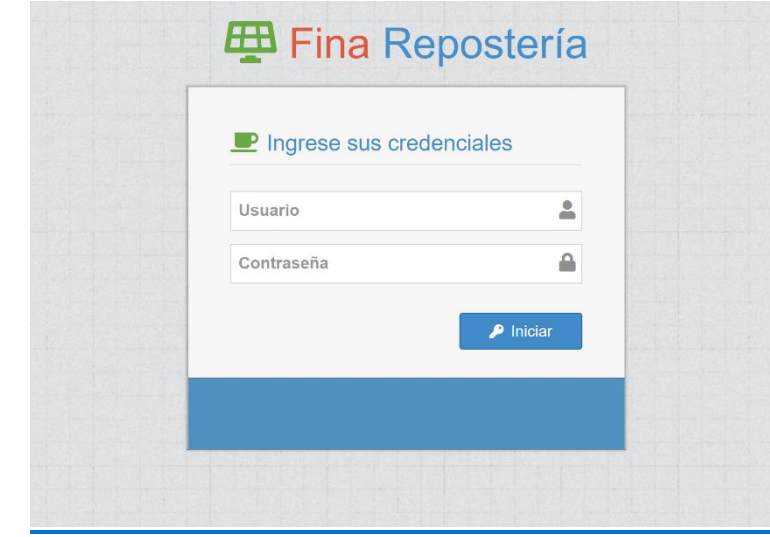

# **CONCLUSIONES**

<span id="page-61-0"></span>Con el paso del tiempo se evidencia la demanda de tecnologías para el manejo de procesos, contar con una herramienta digital se ha convertido en una prioridad. Las empresas buscan constantemente automatizar procesos ya que estos significan tiempo y dinero.

Para la pastelería artesanal "Fina Repostería", quien a través de este trabajo busca tener un mejor control de su inventario y materia prima se puede concluir que:

- Se logró diseñar e implementar un punto de venta en ambiente web y la operación del control de inventario de la materia prima y productos terminados.
- Se logró establecer un mejor control de los artículos en existencia reduciendo así el tiempo de búsqueda de información al momento de futuras compras.
- Se logró diseñar un aplicativo web con una interfaz amigable y compacta para una mejor visualización de la información.

# **RECOMENDACIONES**

<span id="page-62-0"></span>Se recomienda a la pastelería artesanal "Fina Repostería", una vez implementado el aplicativo web, se designe a una persona encargada de llevar el control y correcto ingreso de información. Además, se sugiere que, a través de la información obtenida de los reportes de artículos y ventas, realizar marketing digital para poder incrementar sus ventas y la cartera de clientes.

Se debe ingresar la información de los productos apenas esta llega al establecimiento, para así mantener la base de datos actualizada y obtener el máximo provecho del aplicativo web.

# **REFERENCIAS BIBLIOGRÁFICAS**

- <span id="page-63-0"></span>Alvarez, M. A. (2001). *Qué es PHP*. https://desarrolloweb.com/articulos/392.php
- Arriola Navarrete, O., Tecuatl Quechol, G., & González Herrera, G. (2011). Software propietario vs software libre: Una evaluación de sistemas integrales para la automatización de bibliotecas. *Investigación bibliotecológica*, *25*(54), 37–70.
- Bombón, S., & Elizabeth, C. (2018). *Estudio del framework opensource bootstrap para la implementación de un sistema de seguimiento de actividades administrativas de la carrera de Ingeniería en Sistemas Computacionales de la Universidad Técnica del Norte*. http://repositorio.utn.edu.ec/handle/123456789/8641

*Bootstrap*. (2021). https://getbootstrap.com/docs/3.3/

- Celaya, I. Q. (2009). *Programación—IQ Celaya—Instituto Tecnológico de Celaya*. https://aprenderly.com/doc/91912/programaci%C3%B3n---iqcelaya---instituto-tecnol%C3%B3gico-de-celaya
- *FrameWorks PHP*. (2014, June 16). https://blog.hostdime.com.co/6 frameworks-php-para-el-desarrollo-agil-de-aplicaciones-web/
- González, G. (2020, March 4). Recolección de datos: Concepto y técnicas. *Lifeder*. https://www.lifeder.com/recoleccion-de-datos/
- Gutierrez, E. G. (2014). *Comunicación cliente—Servidor sin PHP y con PHP. Intérprete PHP y gestor de bases de datos. (CU00804B)*. https://www.aprenderaprogramar.com/index.php?option=com\_content

&view=article&id=501:comunicacion-cliente-servidor-sin-php-y-conphp-interprete-php-y-gestor-de-bases-de-datoscu00804b&catid=70&Itemid=193

- Manso Guerra, Y. (2015). Responsive web design for educative platform ZERA. *Revista Cubana de Ciencias Informáticas*, *10*, 100–115.
- Martinez, S. (2014). *Metodología iterativa o incremental en la gestión de proyectos*. https://www.mundoerp.com/blog/metodologia-iterativa-oincremental-gestion-proyectos/
- Miró, A. (2016, January 27). *7 características del lenguaje PHP que lo convierten en uno de los más potentes | Deusto Formación*. https://www.deustoformacion.com/blog/programacion-diseno-web/7 caracteristicas-lenguaje-php-que-lo-convierten-uno-mas-potentes
- Olarte Gervacio, L. (2018). *Lenguaje de Programación*. http://conogasi.org/articulos/lenguaje-de-programacion/
- Olaya, V. (2011). *Bases de datos*. https://volaya.github.io/librosig/chapters/Bases\_datos.html
- Pandora FMS. (2015, November 18). Tipos de bases de datos y las mejores bases de datos de 2021. *Pandora FMS - The Monitoring Blog*. https://pandorafms.com/blog/es/tipos-de-bases-de-datos-y-lasmejores-bases-de-datos-del-2016/
- Pardo Calvache, C. (2016). *Evaluando la Facilidad de Aprendizaje de Frameworks mvc en el Desarrollo de Aplicaciones Web*. Publicaciones e Investigación. /tutoriales/mejores-frameworks-php
- Pardo Niebla, M. (2011). *Creación y diseño Web*. http://biblioteca.udla.edu.ec/client/es\_EC/default/search/detailnonmod al/ent:\$002f\$002fSD\_ILS\$002f19\$002fSD\_ILS:19834/ada?qu=SISTE MAS+MULTIMEDIA&ic=true&te=ILS&ps=300
- Rojas Gonzales, J. M. (2017, July). *Análisis comparativo de bases de datos relacionales y no relacionales* [Info:eu-repo/semantics/bachelorThesis]. E.T.S.I de Sistemas Informáticos (UPM). http://oa.upm.es/48941/
- Romero, E. (2019). *Base de datos*. Grupo Editorial Patria.
- Suárez, L. (2011). *Metodología de desarrollo iterativo y creciente*. https://www.ecured.cu/Metodolog%C3%ADa\_de\_desarrollo\_iterativo y\_creciente
- Thibaud, C. (2006). *MySQL 5—Instalación , implementación , administración y programaciónEdiciones ENI - Librería Tirant Lo Blanch*. https://libreria.tirant.com/es/libro/mysql-5---instalacion- implementacion--administracion-y-programacion-9782746030695
- Vaswani, V. (2009). *Fundamentos de PHP*. https://fliphtml5.com/lcyt/qhcp/basic

Vera, L., UIPR, & Ponce, P. R. (n.d.). *LA INVESTIGACION CUALITATIVA*. 4.

Viñán, J., Navarrete, F., Puente, M., Pino, S., & Caicedo, F. (2018). Investigación Científica. *Atlante Cuadernos de Educación y Desarrollo*, *mayo*. https://www.eumed.net/rev/atlante/2018/05/investigacioncientifica.html

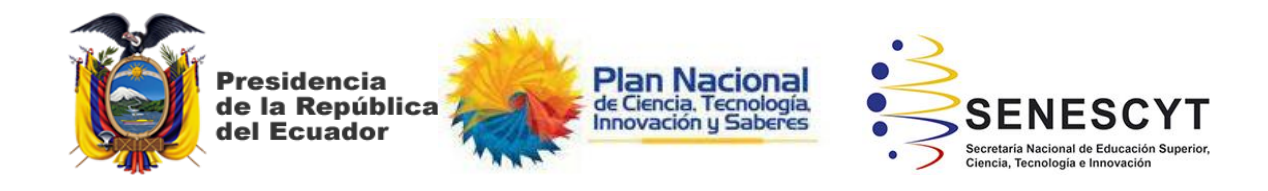

# **DECLARACIÓN Y AUTORIZACIÓN**

Yo, **Encalada Caicedo, Alicia Lorena** con C.C: # **0705311215** autor/a del trabajo de integración curricular: **Diseño e implementación de un punto de venta web utilizando herramientas inteligentes y control de materia prima e inventario de productos terminados en la Pastelería Artesanal "Fina Repostería";** previo a la obtención del título de **Ingeniero en Ciencias de la Computación** en la Universidad Católica de Santiago de Guayaquil.

1.- Declaro tener pleno conocimiento de la obligación que tienen las instituciones de educación superior, de conformidad con el Artículo 144 de la Ley Orgánica de Educación Superior, de entregar a la SENESCYT en formato digital una copia del referido trabajo de titulación para que sea integrado al Sistema Nacional de Información de la Educación Superior del Ecuador para su difusión pública respetando los derechos de autor.

2.- Autorizo a la SENESCYT a tener una copia del referido trabajo de titulación, con el propósito de generar un repositorio que democratice la información, respetando las políticas de propiedad intelectual vigentes.

Guayaquil, **13** de **marzo** de **2021.**

Morthamadoda  $f.$   $\overline{\phantom{a}}$ 

Nombre: **Encalada Caicedo, Alicia Lorena**

C.C: **0705311215**

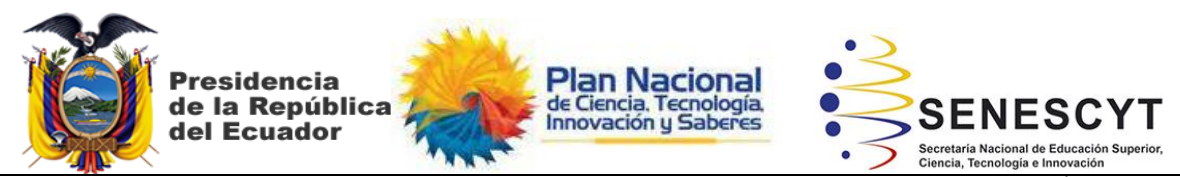

*REPOSITORIO NACIONAL EN CIENCIA Y TECNOLOGÍA* FICHA DE REGISTRO DE TESIS/TRABAJO DE TITULACIÓN

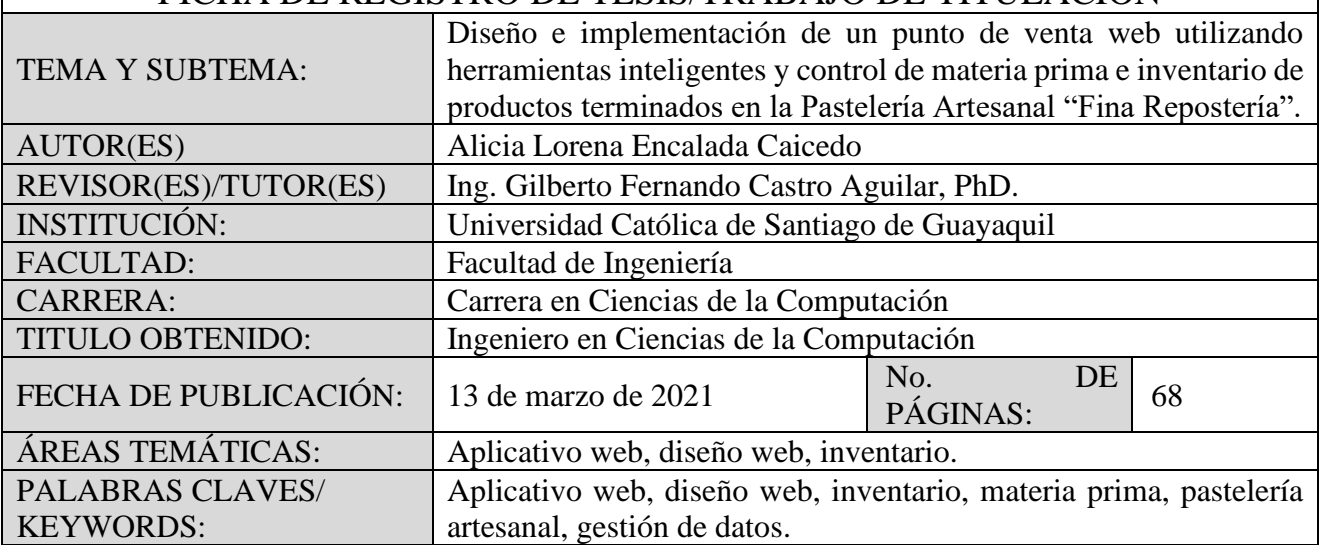

**RESUMEN/ABSTRACT** (150-250 palabras): Para el presente trabajo, con el propósito de desarrollar e implementar un aplicativo web para poder llevar el control y actualización adecuado de inventario de productos terminados y materia prima que requiere la pastelería artesanal "Fina Repostería", se procedió a realizar una investigación con enfoque cualitativo el cual permite el análisis e interpretación del proceso manual que lleva la pastelería hoy en día; utilizando la metodología de investigación iterativa, de manera que permita obtener la información necesaria que facilite el diseño del sistema propuesto mejorando frecuentemente las funcionalidades del aplicativo web hasta lograr el resultado requerido. Como solución final se tiene el diseño de un aplicativo web con una interfaz amigable, fácil de usar y compatible con los diferentes sistemas operativos. El resultado de esta implementación reduce el tiempo de ingreso de información y mejora control de inventario de materia prima ya que los procesos se automatizan.

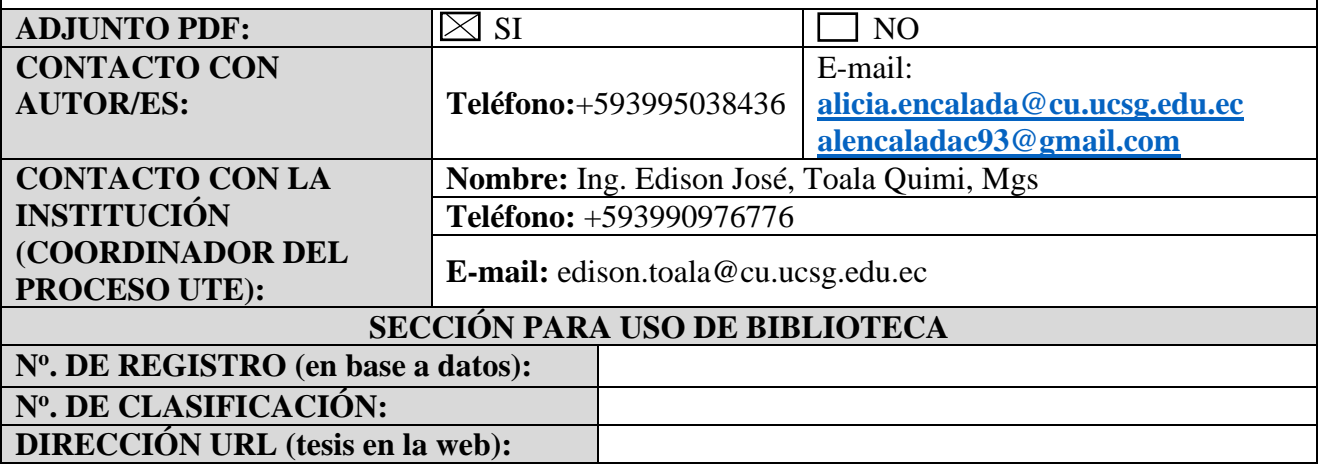